Michael Spitzweg

## **Methode und Konzept für den Einsatz eines physikalischen Modells in der Entwicklung von Produktionsanlagen**

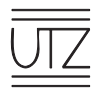

## Herbert Utz Verlag · München

© Herbert Utz Verlag 2009 · www.utzverlag.de

#### **Forschungsberichte IWB**

Band 233

Zugl.: Diss., München, Techn. Univ., 2009

Bibliografische Information der Deutschen Nationalbibliothek: Die Deutsche Nationalbibliothek verzeichnet diese Publikation in der Deutschen Nationalbibliografie; detaillierte bibliografische Daten sind im Internet über http://dnb.d-nb.de abrufbar.

Dieses Werk ist urheberrechtlich geschützt. Die dadurch begründeten Rechte, insbesondere die der Übersetzung, des Nachdrucks, der Entnahme von Abbildungen, der Wiedergabe auf fotomechanischem oder ähnlichem Wege und der Speicherung in Datenverarbeitungsanlagen bleiben – auch bei nur auszugsweiser Verwendung – vorbehalten.

Copyright © Herbert Utz Verlag GmbH · 2009

ISBN 978-3-8316-0931-4

Printed in Germany Herbert Utz Verlag GmbH, München 089-277791-00 · www.utzverlag.de

## Verzeichnisse

## **Inhaltsverzeichnis**

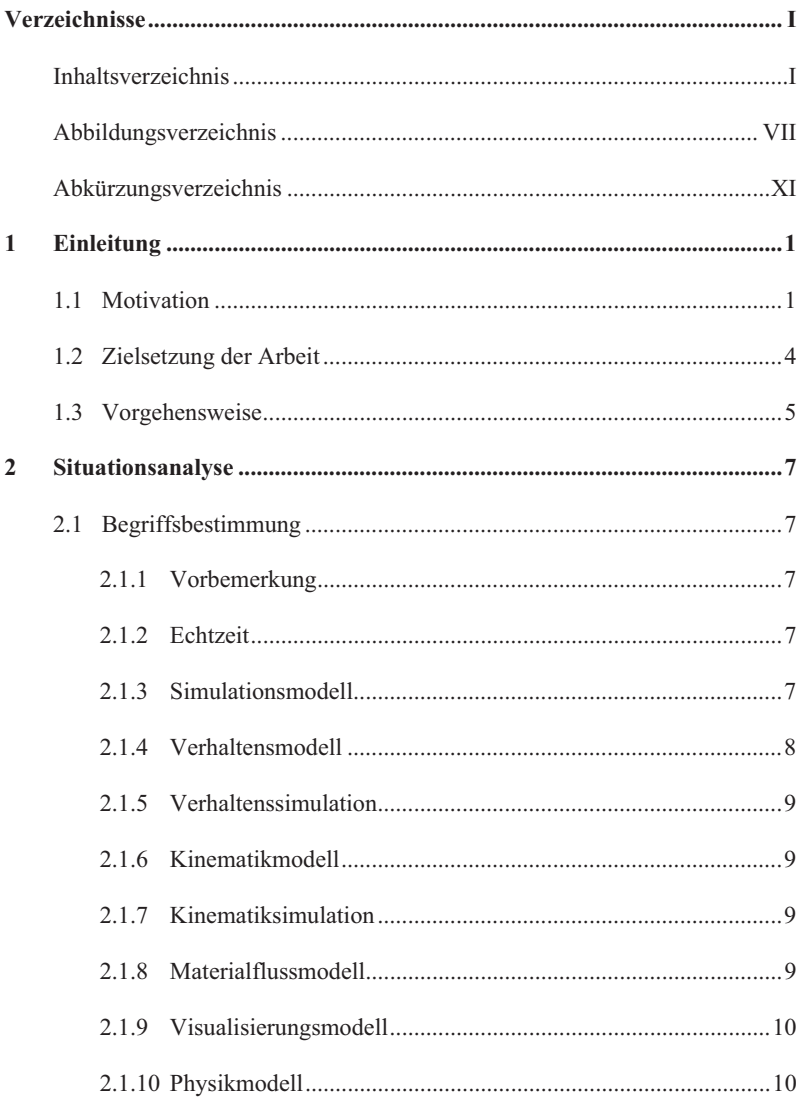

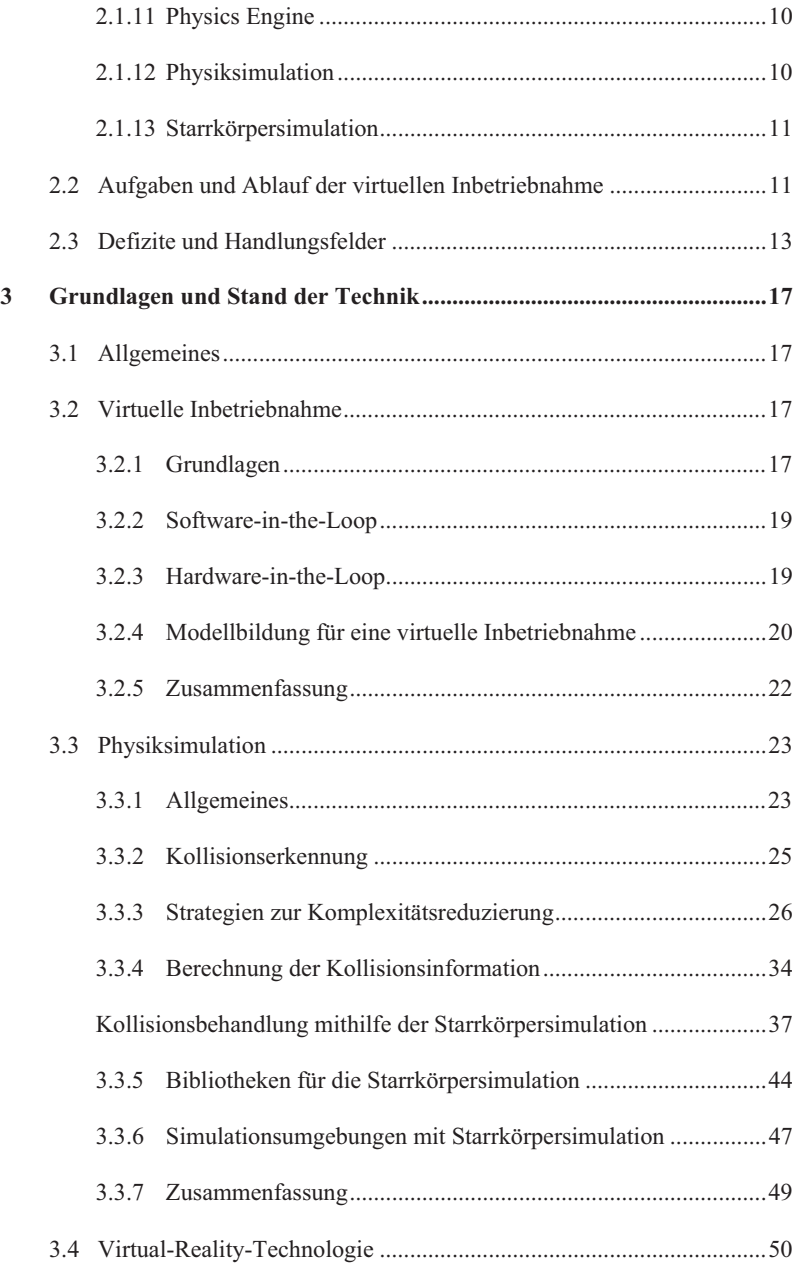

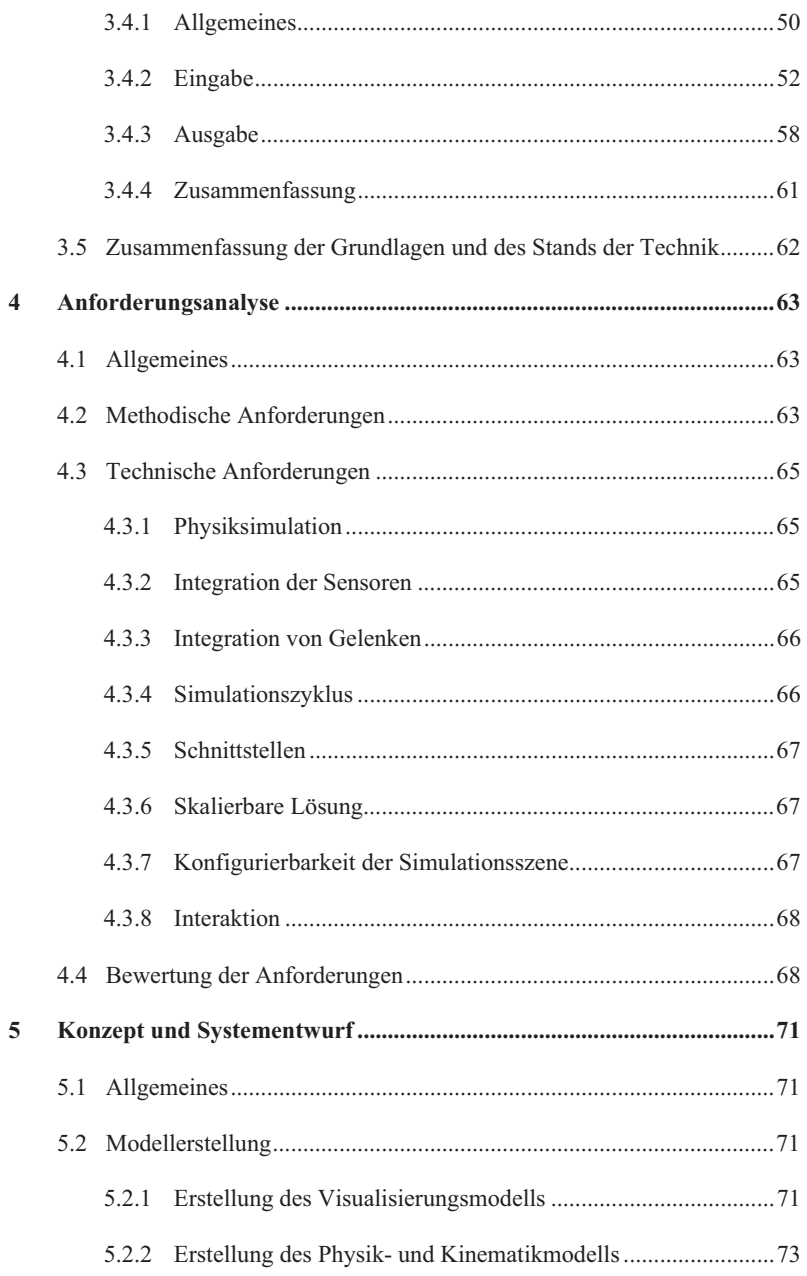

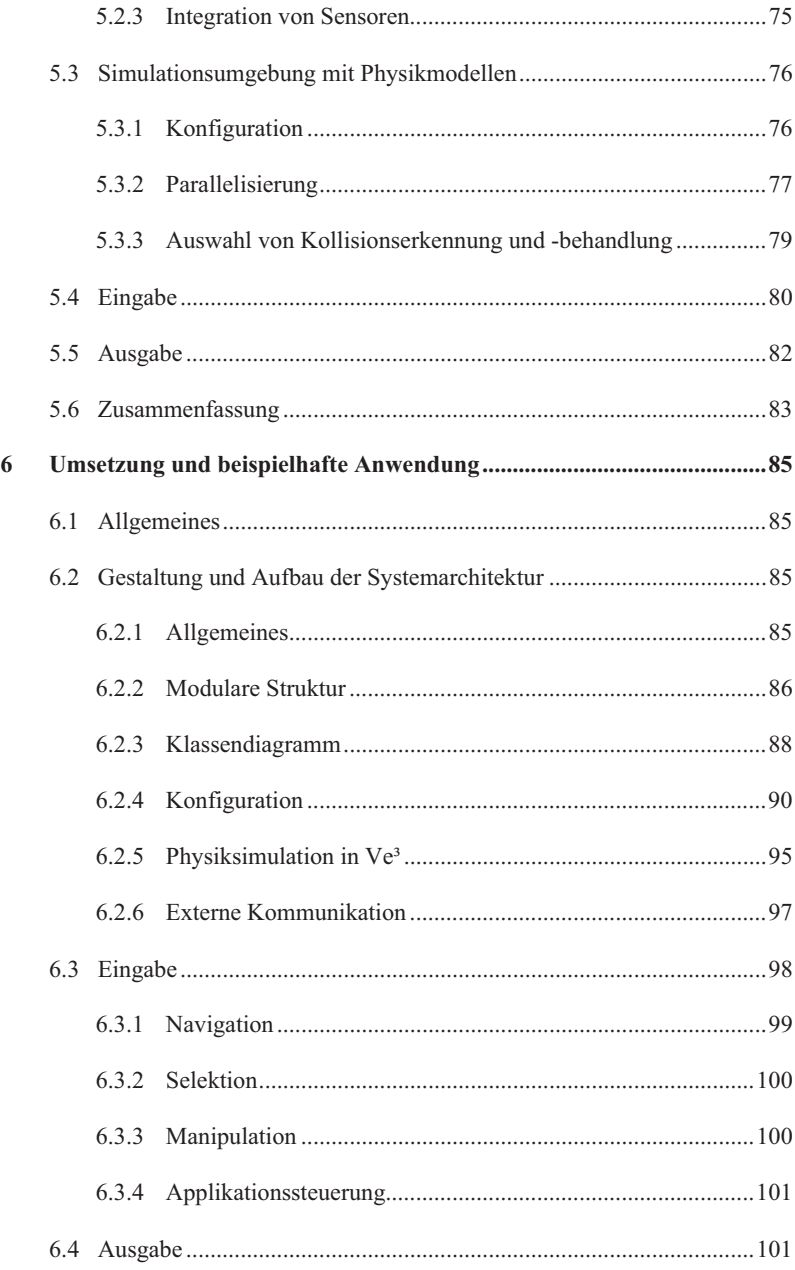

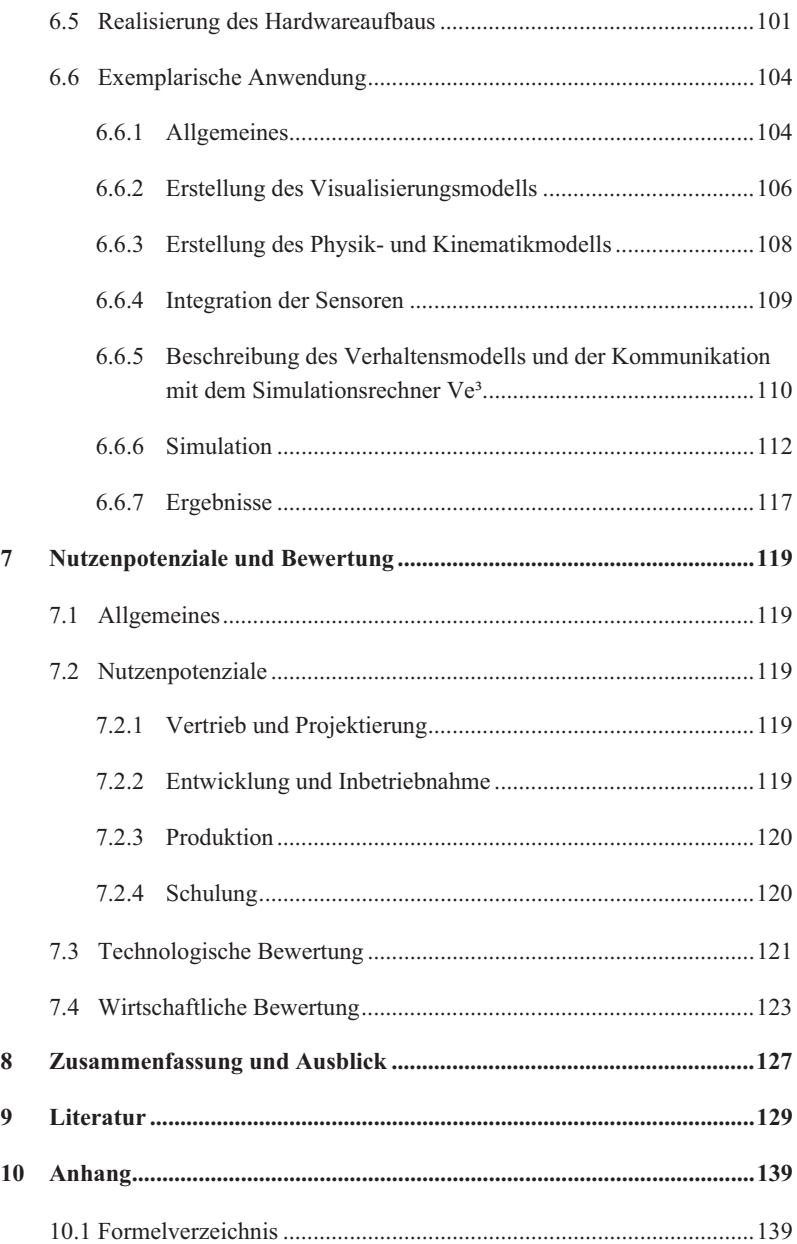

### **Verzeichnisse**

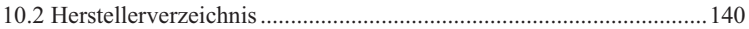

## **Abbildungsverzeichnis**

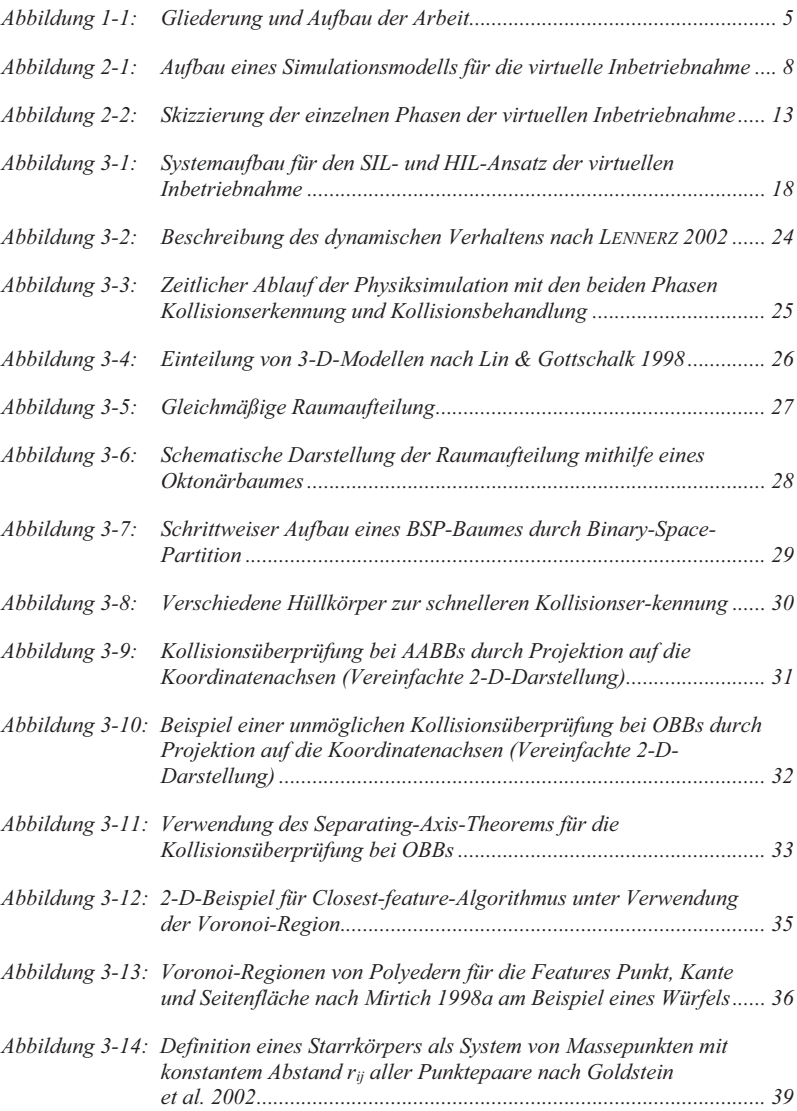

### **Verzeichnisse**

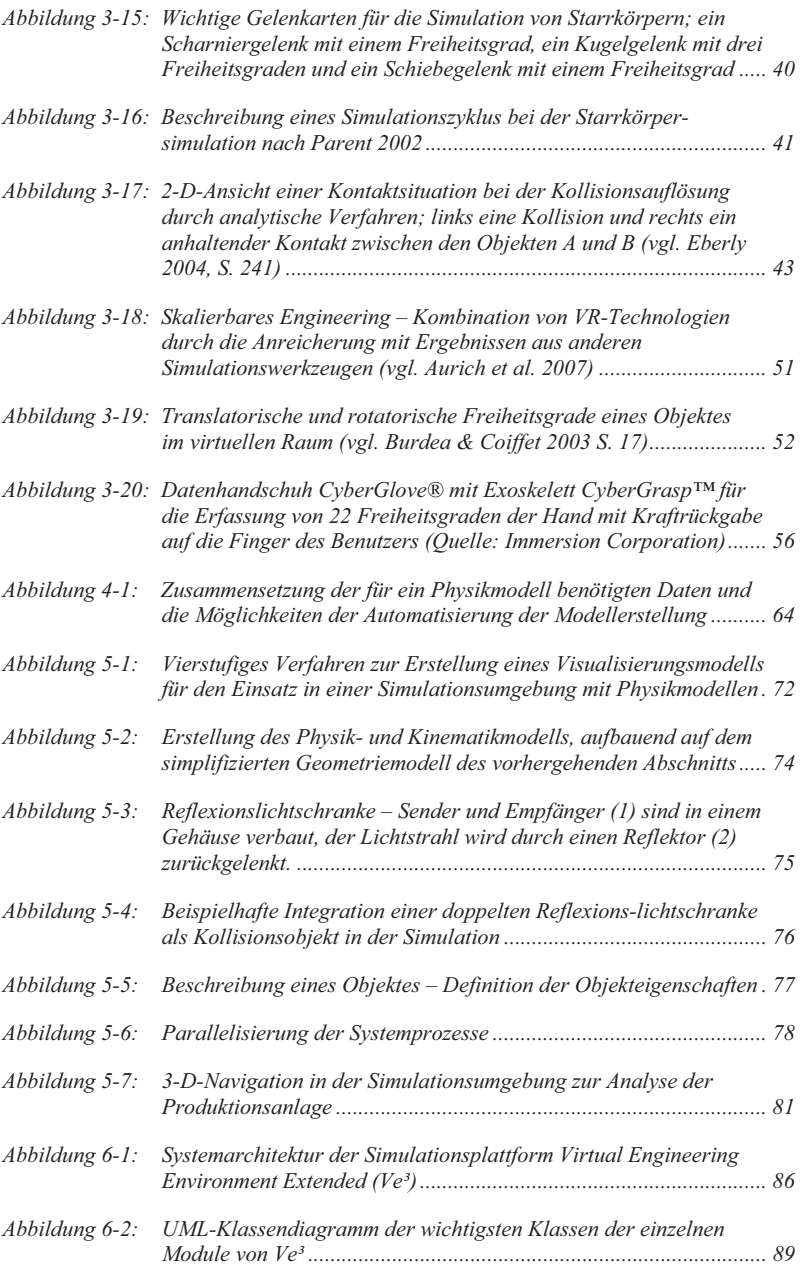

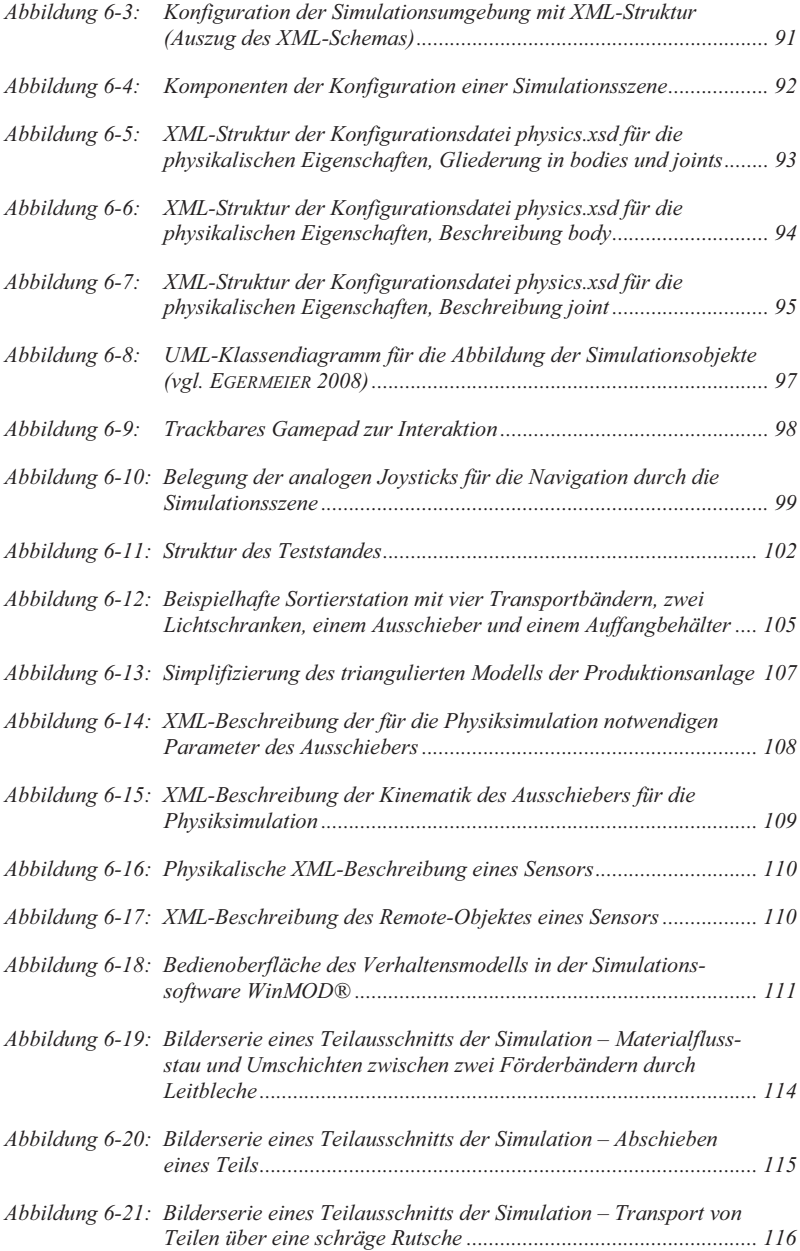

## **Abkürzungsverzeichnis**

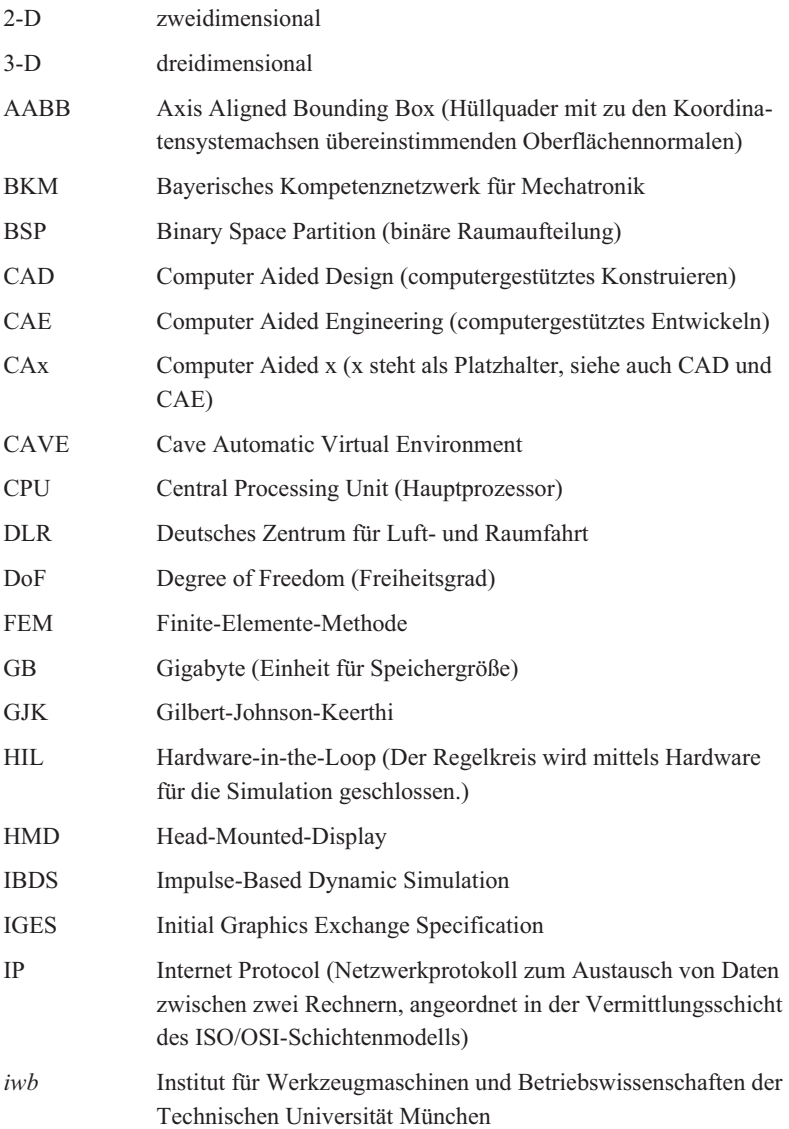

### **Verzeichnisse**

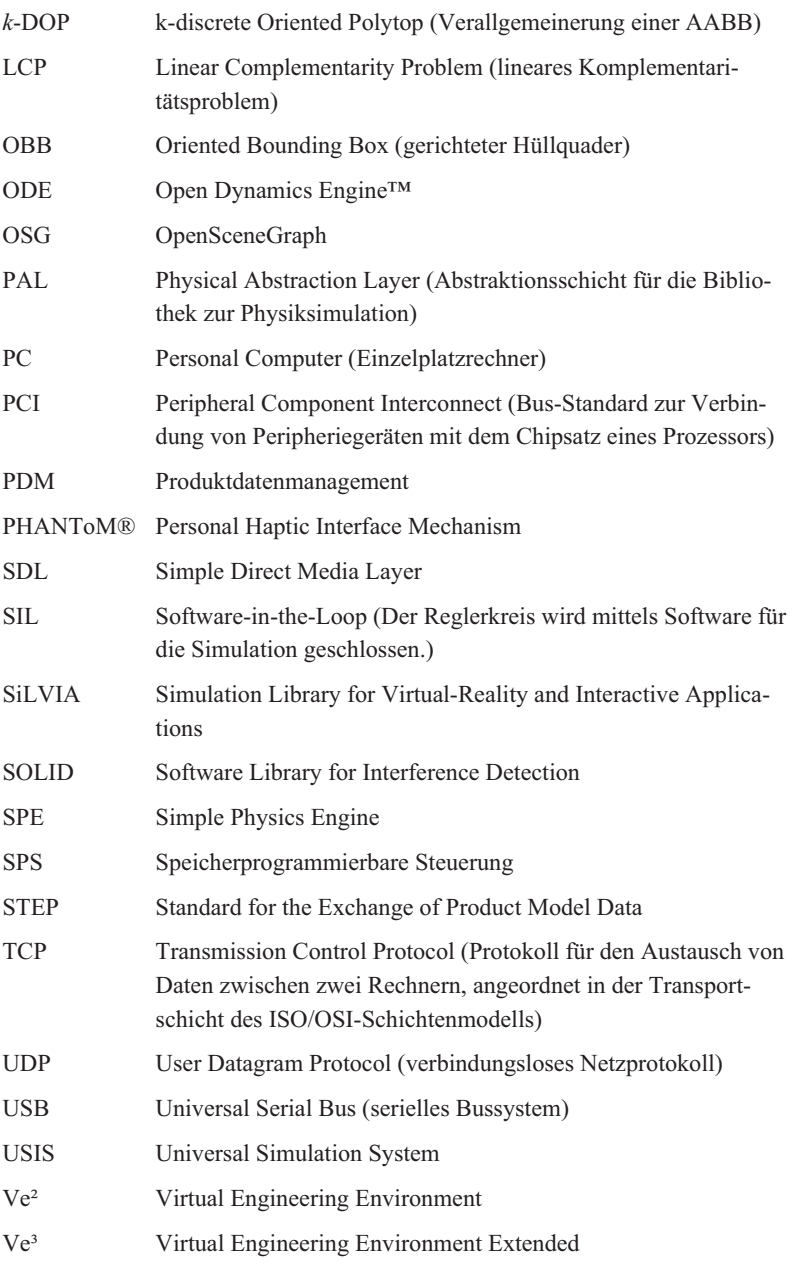

## © Herbert Utz Verlag 2009 · www.utzverlag.de

VR Virtual-Reality (Virtuelle Realität) VRCA Virtual-Reality Center Aachen VRML Virtual-Reality Modeling Language (Beschreibungssprache für Modelle der Virtuellen Realität) XML Extended Markup Language

## **1 Einleitung**

## **1.1 Motivation**

"Die sicherste Grundlage einer Produktion ist die Qualität. Danach und eine große Strecke weiter kommen die Produktionskosten."

Andrew Carnegie (1835-1919) erkannte schon vor langer Zeit, was auch heute noch gilt: Qualität ist ein wichtiger Faktor in der Produktion und in unserer Zeit auch häufig ein entscheidender Standortfaktor. Die Qualität des deutschen Maschinen- und Anlagenbaus ist weit über die Grenzen der Bundesrepublik anerkannt und sichert wichtige Arbeitsplätze in Deutschland. Oftmals verhindert nur der über Jahrzehnte erlangte Ruf von Qualität und Zuverlässigkeit eine Verlagerung von Produktionsstätten in so genannte Niedriglohnländer.

Es gilt deshalb, diesem Qualitätsanspruch gerecht zu werden. Kurze Lieferzeiten, ausgereifte Produkte und termintreue Lieferung und Inbetriebnahme sind hierfür wichtige Faktoren. Vor allem durch eine schnelle Inbetriebnahme und einen planmäßigen Produktionsanlauf kann der Kunde von der Qualität der gekauften Produktionsanlage überzeugt werden. Darüber hinaus sind Verzögerungen bei der Inbetriebnahme auch für den Hersteller sehr kostenintensiv. Gerade in diesem Zeitraum muss in der Regel ein großer Teil der Herstellungskosten vorfinanziert und somit sehr viel Geld für Zinsen aufgewendet werden. Bei einer Verzögerung eines Projektes aufgrund von Fehlern, die erst bei der Inbetriebnahme gefunden werden, kann durch die Zinsaufwendungen der kalkulierte Gewinn deutlich gemindert bzw. sogar in einen Verlust gewandelt werden.

Aus diesen Gründen wird mittlerweile ein großer Aufwand betrieben, um das Risiko der Inbetriebnahme, von deren Tätigkeiten ca. 90 % auf die Elektrik und Steuerungstechnik entfallen (EVERSHEIM 1990), abzusichern. Dies wird vor allem durch Simulation erreicht, mit der möglichst viele Fehlerfälle nachgestellt werden, um so Ausfälle der Maschine oder Anlage ausschließen zu können. Im Mittelpunkt der Simulation steht meist die Steuerungssoftware. Studien haben gezeigt, dass 70 % der Inbetriebnahmezeit für die Beseitigung von Softwarefehlern in der Steuerungstechnik aufgewendet werden müssen (VDW-BERICHT 1997, SPATH & LANDWEHR 2000). Um die Steuerungssoftware vor der eigentlichen Inbetriebnahme testen zu können, wird seit kurzer Zeit eine virtuelle Inbetriebnahme, bei der die Steuerungssoftware an einem Simulationsmodell getestet

wird, als Projektphase bei den Herstellern von Maschinen und Anlagen sehr erfolgreich eingeführt: Dieser Erfolg ist auf die "frühzeitige Fehlererkennung und Optimierung der einzelnen steuerungstechnischen Komponenten" (PRITSCHOW 2002) zurückzuführen.

Mit der virtuellen Inbetriebnahme kann die Qualität der Software deutlich gesteigert und zugleich die Inbetriebnahmezeit verkürzt werden. Der Aufwand für eine virtuelle Inbetriebnahme ist jedoch nicht zu unterschätzen und stellt die Wirtschaftlichkeit meist in Frage. Besonders arbeitsaufwendig ist die Anfertigung des virtuellen Modells, mit dem die Steuerungssoftware getestet werden soll. Dies liegt daran, dass die Modelle in der Regel von Hand entwickelt werden müssen und nur selten Teile aus alten Inbetriebnahmeprojekten, und dann auch nur teilweise, kopiert werden können.

Die virtuelle Inbetriebnahme von Anlagen ist bislang nicht so verbreitet wie die virtuelle Inbetriebnahme von Maschinen. Dies resultiert zum einen aus der Historie dieses Ansatzes, zum anderen liegt es an der Komplexität der Simulationsmodelle. Diese sind für Anlagen ungleich komplizierter, da für die Simulation des Materialflusses ein zusätzliches Simulationsmodell erstellt werden muss. Bislang werden hierzu Planungstools verwendet, die einen logischen Materialfluss abbilden können, der jedoch nicht auf den Geometrien der Anlage oder der Werkstücke beruht und somit die Aussagekraft der Simulation einschränkt. Fragen, wie z. B. ob bei einem Materialflussstau ein Verklemmungszustand auftritt, bleiben unbeantwortet.

Mit der virtuellen Inbetriebnahme können Fehler frühzeitig in der Steuerungssoftware gefunden werden, die ansonsten erst vor Ort beim Kunden nach Aufbau der Maschine oder Anlage entdeckt werden würden. Ferner lassen sich mit der virtuellen Inbetriebnahme auch Fehlerfälle nachstellen, die viel später, also erst im laufenden Betrieb der Maschine oder Anlage, zu Ausfällen oder sogar zu teuren Schäden an der Produktionsanlage führen können. Somit kann die Softwarequalität deutlich gesteigert werden (MEWES 2005, STETTER 2005, 2006a, 2006b). Es stellt sich jedoch die Frage, ob es nicht möglich ist, die Fehler bereits bei der Entwicklung finden zu können oder noch besser die Fehler von vorneherein zu verhindern, denn je später ein Fehler gefunden wird, desto teurer ist seine Beseitigung (ZÄH et al. 2004b). Daher gibt es die Bestrebung, eine so genannte *integrierte Entwicklung und Konstruktion* zu realisieren, bei der die Softwareentwicklung, die bisher erst nach Abschluss der mechanischen und elektrischen Konstruktion bzw. in manchen Unternehmen erst vor Ort auf der Baustelle ihre Arbeit aufnahm, schon von Entwicklungsbeginn an eingebunden ist (BENDER et al. 2005b). Voraussetzung hierfür ist, dass zu jeder Zeit im Entwicklungsprozess ein Simulationsmodell zur Verfügung steht, mit dem die Entwickler Softwaretests durchführen können. Um die Integrität zwischen der zu testenden Software und der Simulationsmodelle zu gewährleisten, müssen im Laufe der Entwicklung mehrfach Simulationsmodelle erstellt werden. Der Aufwand für eine manuelle Anfertigung der Modelle ist sehr hoch und für eine *integrierte Entwicklung und Konstruktion* nicht wirtschaftlich. Die Automatisierung der Modellerstellung ist deshalb eine Grundvoraussetzung.

Die Entwicklung der Simulationsmodelle ist somit ein zentraler Punkt für den Erfolg eines integrierten Konstruktions- und Entwicklungsprozesses. Zum einen ist es aus wirtschaftlicher Sicht wichtig, den Aufwand für die Modellerstellung so gering wie möglich zu halten, zum anderen müssen für eine aussagekräftige Simulation die Modelle so detailgetreu wie möglich gestaltet werden. Bislang werden Simulationsmodelle von Hand erstellt, d. h. ein Experte entwickelt aus den Unterlagen der Maschine oder Anlage, in der Regel aus der Spezifikation, ein detailgetreues Simulationsmodell für die Maschine oder Anlage. Selbstverständlich kann bei ähnlichen Maschinen oder Anlagen auf bestehende Simulationsmodelle als Vorlage zurückgegriffen und es können Teile davon übernommen werden. Auf lange Sicht ist zu empfehlen, ein Baukastensystem von Simulationsmodellen anzulegen, um den Prozess der manuellen Modellbildung zu beschleunigen.

Für eine automatisierte Modellerstellung ist die Verwaltung der notwendigen Daten von entscheidender Bedeutung, denn es werden dazu sehr detaillierte Informationen über die Maschine oder Anlage bzw. über die verbauten Komponenten benötigt. In den Unternehmen wird für die Verwaltung der Daten in der Regel eine Software für das Produktdatenmanagement (PDM) eingesetzt, die sich aus Computer-Aided-Design-Systemen (CAD-Systemen) aufgrund der immer weiter steigenden Produktdatenmenge entwickelt hat. Für das PDM und das CAD finden sich sehr viele und sehr unterschiedliche Produkte, so dass von einer heterogenen Systemlandschaft gesprochen werden kann. Es gibt mittlerweile das Bestreben, Zulieferer von Komponenten zur Übergabe von Simulationsdaten oder sogar von speziellen Simulationsmodellen zu den gelieferten Komponenten zu verpflichten, um die Modellbildung für die Simulation möglichst einfach und aufwandsarm umsetzen zu können. Voraussetzung hierfür ist, die Austauschbarkeit der Daten und Modelle gewährleisten zu können. Aus diesem Grund wurden

in letzter Zeit Datenmanagement-Tools weiterentwickelt und diesen Anforderungen angepasst. Mithilfe dieser neuen Generation von Datenmanagementtools könnte schon bald eine automatisierte oder wenigstens teilautomatisierte Modellerstellung für Simulationen umgesetzt und somit ein wichtiger Schritt in Richtung eines integrierten Entwicklungs- und Konstruktionsprozesses vollzogen werden.

#### **1.2 Zielsetzung der Arbeit**

Einen integrierten Entwicklungs- und Konstruktionsprozess bei Maschinen- und Anlagenbauunternehmen erfolgreich umzusetzen, ist eine große Herausforderung, die jedoch sowohl den Anwendern als auch den Herstellern deutlich Zeit und somit Kosten sparen helfen kann. Voraussetzung für den Erfolg ist eine schnelle und aufwandsarme Erzeugung der Simulationsmodelle, um schon frühzeitig Softwaretests durchführen zu können.

Ziel dieser Arbeit ist die Entwicklung einer Methode für die Erstellung von Physikmodellen zur Simulation von Maschinen und Anlagen im Rahmen eines integrierten Entwicklungs- und Konstruktionsprozesses. Das vorzustellende Konzept wird anschließend an einem Anwendungsbeispiel prototypisch umgesetzt. Hierbei wird gezeigt, wie der Materialfluss einer Anlage mithilfe einer Physiksimulation realitätsnah abgebildet und somit die Aussagekraft der Simulation gesteigert werden kann. Außerdem wird erläutert, wie Physikmodelle aus Datenmanagementsystemen exportiert und aufbereitet werden können, womit die Modellerstellung für einen integrierten Entwicklungs- und Konstruktionsprozess vereinfacht werden kann.

Im Fokus dieser Arbeit steht die Simulation von Maschinen und Anlagen, die mit Automatisierungslösungen unter Verwendung von so genannten Speicherprogrammierbaren Steuerungen (SPS) ausgestattet sind, die im Millisekundenbereich (z. B. 10 ms) getaktet sind. Auch die Simulation muss diesem Anspruch genügen, damit die Ergebnisse korrekt berechnet werden können. Daher wird in dieser Arbeit auf eine fotorealistische Darstellung der virtuellen Maschine oder Anlage verzichtet, da diese wertvolle Rechenkapazität beanspruchen und keinen Mehrwert für die Simulation bringen würde.

Diese Arbeit soll einen Beitrag dazu leisten, die Simulationsmöglichkeiten für den Maschinen- und Anlagenbau zu erweitern, um so die Qualität der Steuerungssoftware und der Produktionsanlage verbessern zu können. Anhand dieser Arbeit soll der technologische und wirtschaftliche Nutzen des Einsatzes von Physikmodellen für den integrierten Entwicklungs- und Konstruktionsprozess gegenüber dem herkömmlichen Vorgehen aufgezeigt werden.

## **1.3 Vorgehensweise**

Für die Umsetzung der beschriebenen Ziele wird folgendermaßen vorgegangen (siehe Abbildung 1-1):

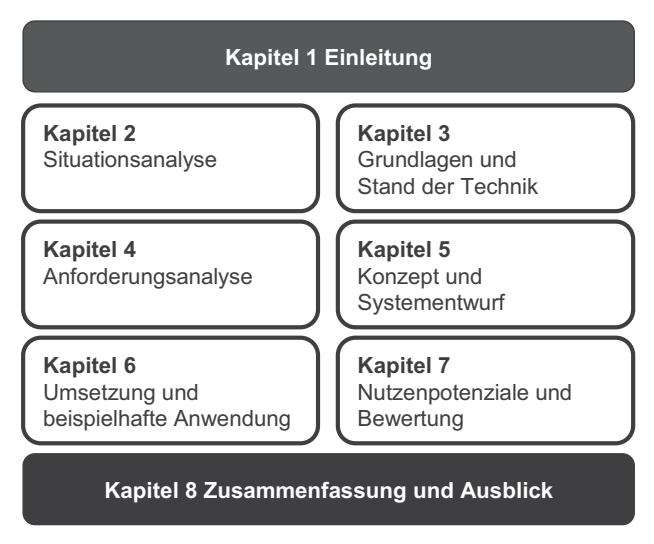

*Abbildung 1-1: Gliederung und Aufbau der Arbeit* 

Nach der kurzen Einleitung erfolgt in **Kapitel 2** zunächst eine Begriffsbestimmung. Außerdem wird der Ablauf einer virtuellen Inbetriebnahme beschrieben. In diesem Abschnitt werden auch Defizite und Handlungsfelder dargestellt, die für einen erfolgreichen Einsatz von Physikmodellen in einem integrierten Entwicklungsprozess abgedeckt werden müssen. Das im Rahmen dieser Arbeit angefertigte Konzept basiert auf den Technologien der virtuellen Inbetriebnahme, der Physiksimulation und der Virtual-Reality (VR). Deshalb werden die Grundlagen und der Stand der Technik hierzu ausführlich in **Kapitel 3** vorgestellt. In **Kapitel 4** werden die Anforderungen an eine Simulationsumgebung, die mithilfe von Physikmodellen das Bewegungsverhalten und den Materialfluss der Maschine oder Anlage abbildet, konkretisiert. Dabei wird zwischen den methodischen und den technischen Anforderungen differenziert. **Kapitel 5** beschreibt das Konzept und den Systementwurf, um Physikmodelle generieren und in einer Simulationsumgebung nutzen zu können. Die Umsetzung der vorgestellten Methode wird in **Kapitel 6** detailliert erläutert. Darüber hinaus wird die Erprobung der Methode an einem Anwendungsbeispiel in diesem Kapitel gezeigt. Die Arbeit schließt mit einer technologischen und wirtschaftlichen Bewertung in **Kapitel 7** und einer Zusammenfassung und einem Ausblick in **Kapitel 8**.

## **2 Situationsanalyse**

### **2.1 Begriffsbestimmung**

#### **2.1.1 Vorbemerkung**

Im Themenbereich der Simulation von Steuerungsprogrammen werden immer wieder viele Fachbegriffe verwendet, die an verschiedenen Stellen in der Literatur etwas unterschiedlich definiert sind. Um dem Leser das Verständnis der Arbeit zu erleichtern, wird im Folgenden eine Nomenklatur für die wichtigsten Grundbegriffe eingeführt.

#### **2.1.2 Echtzeit**

*Echtzeit* bedeutet, dass das Ergebnis einer Berechnung innerhalb eines gewissen Zeitraumes garantiert vorliegt, d. h. bevor eine bestimmte Zeitschranke erreicht ist.

#### **2.1.3 Simulationsmodell**

Unter dem *Simulationsmodell* einer Produktionsanlage ist ein spezielles Modell für die virtuelle Inbetriebnahme der Steuerungstechnik zu verstehen. Es besteht nach aktuellem Vorgehen bei der virtuellen Inbetriebnahme aus vier Teilmodellen, und zwar dem Verhaltensmodell, dem Kinematikmodell, dem Materialflussmodell und dem Visualisierungsmodell (siehe Abbildung 2-1). Zukünftig könnte das Materialflussmodell durch ein Physikmodell ersetzt werden.

Das Simulationsmodell wird in der Literatur auch häufig als das virtuelle Modell einer Produktionsanlage bezeichnet.

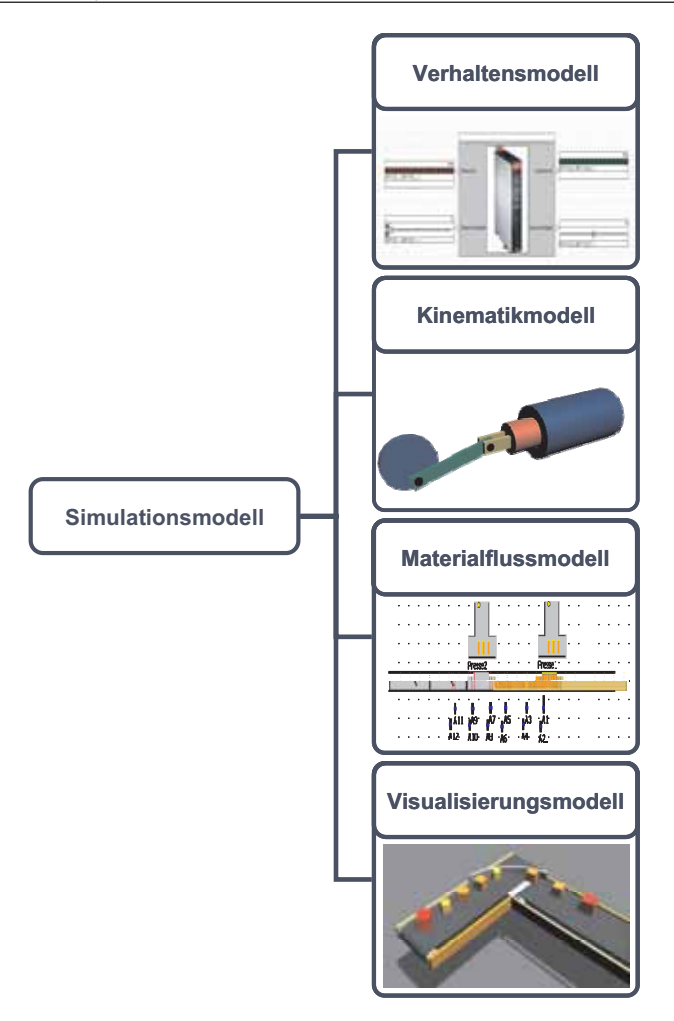

*Abbildung 2-1: Aufbau eines Simulationsmodells für die virtuelle Inbetriebnahme*

#### **2.1.4 Verhaltensmodell**

Das *Verhaltensmodell* ist das Signalabbild des zu simulierenden Systems. Es beschreibt sowohl das Zeit- und Schaltverhalten als auch die Logik im System bzw. der einzelnen Komponenten (z. B. Ventile, Pumpen, Zylinder). In der Literatur wird das Verhaltensmodell auch oft als Peripheriemodell bezeichnet.

#### **2.1.5 Verhaltenssimulation**

Als *Verhaltenssimulation* wird die Softwareapplikation zur Simulation des Verhaltensmodells bezeichnet. In der Regel stehen Verhaltenssimulation und Verhaltensmodell in unmittelbarer Verbindung, weil die Verhaltenssimulation die Beschreibungssprache für das Verhaltensmodell vorgibt. Die Verhaltenssimulation wird in der Literatur auch oft als Peripheriesimulation bezeichnet (vgl. WÜNSCH 2008).

#### **2.1.6 Kinematikmodell**

Das *Kinematikmodell* bildet die möglichen Verfahrbewegungen einer Produktionsanlage ab, d. h. alle Teile, die im Produktionsprozess bewegt werden können und sollen, werden speziell parametrisiert, so dass die Bewegungen im Modell hinterlegt sind. Das Kinematikmodell steht in engem Zusammenhang mit dem Visualisierungsmodell und häufig sind die Bewegungen in diesem mit gespeichert.

#### **2.1.7 Kinematiksimulation**

Zur Veranschaulichung wird bei der virtuellen Inbetriebnahme eine *Kinematiksimulation* eingesetzt, mit der die Verfahrbewegungen der Maschine oder Anlage berechnet und visualisiert werden können. Dadurch können ohne Aufbau der realen Produktionsanlage Überprüfungen des Arbeitsraumes und der zeitlichen Abläufe durchgeführt werden.

#### **2.1.8 Materialflussmodell**

Im *Materialflussmodell* ist der Transport der Werkstücke innerhalb der Produktionsanlage abgebildet. Ferner werden in diesem Modell die Sensoren der Produktionsanlage hinterlegt, die von den beförderten Werkstücken ausgelöst werden können (z. B. Lichtschranken oder Endlageschalter).

## **3 Grundlagen und Stand der Technik**

## **3.1 Allgemeines**

Dieses Kapitel umfasst die Grundlagen und den Stand der Technik im Bereich der virtuellen Inbetriebnahme und der Physiksimulation sowie in den relevanten Themen der VR.

Der Ansatz der virtuellen Inbetriebnahme, die bislang nach der Entwicklung zum Test der Steuerungssoftware eingesetzt wird, kann auch auf die eigentliche Entwicklung übertragen werden. Hierzu wird schon während der Entwicklung eine Simulationsumgebung für die Softwareentwickler aufgebaut, mit welcher der programmierte Steuerungscode getestet werden kann. Die virtuelle Inbetriebnahme kann deshalb auch als Basistechnologie für eine integrierte Entwicklung der Steuerungssoftware angesehen werden und wird deshalb im Abschnitt 3.2 genauer beleuchtet.

In dieser Arbeit wird eine Methode zum Einsatz von Physikmodellen für die integrierte Entwicklung von Steuerungssoftware beschrieben. Ein wesentlicher Bestandteil dieser Methode ist die Abbildung des Materialflusses in einer Produktionsanlage mithilfe einer Physiksimulation. Die Grundlagen der Physiksimulation werden im Abschnitt 3.3 dargestellt.

Mithilfe der VR-Technologien kann die Interaktion des Softwareentwicklers bei den Tests der Steuerungssoftware verbessert und somit die Akzeptanz bei der Testdurchführung gesteigert werden. Ein Überblick über die VR-Technologien, die hierfür zur Verfügung stehen, wird im Abschnitt 3.4 gegeben.

## **3.2 Virtuelle Inbetriebnahme**

#### **3.2.1 Grundlagen**

Die Aufgaben und der Ablauf der virtuellen Inbetriebnahme sind im Abschnitt 2.2 schon ausführlich dargelegt worden. Bislang wurde die virtuelle Inbetriebnahme erst am Ende der Entwicklungsphase durchgeführt, weil der Aufwand für eine manuelle Modellerstellung während der Entwicklung als zu hoch angesehen wurde. Grundsätzlich ist es auch denkbar, den Ansatz der Simulationsumgebung während des Betriebes der Anlage beizubehalten, um Veränderungen in der Software testen und somit den damit verbundenen Wiederanlauf verkürzen zu können.

Für den Aufbau einer Simulationsumgebung für die virtuelle Inbetriebnahme existieren zwei verschiedene Ansätze (siehe Abbildung 3-1), Software-in-the-Loop (SIL) bzw. Hardware-in-the-Loop (HIL). Diese werden im Folgenden näher beschrieben.

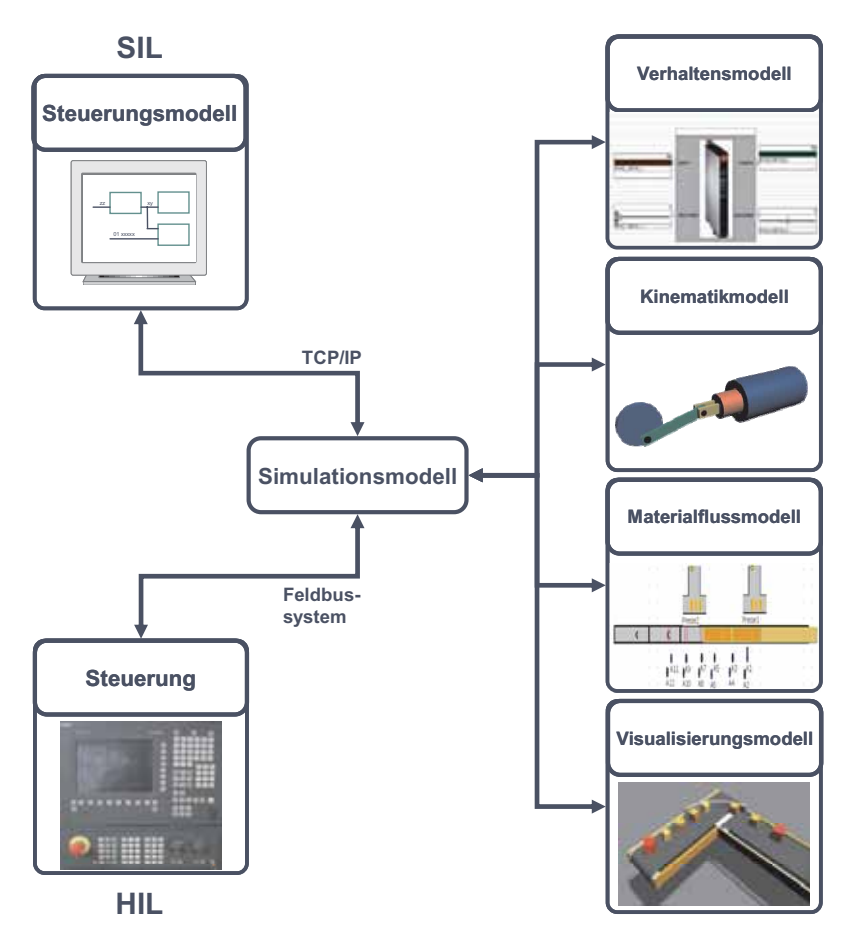

*Abbildung 3-1: Systemaufbau für den SIL- und HIL-Ansatz der virtuellen Inbetriebnahme* 

#### **3.2.2 Software-in-the-Loop**

BENDER et al. 2005b definieren SIL als die "Ausführung der Steuerungssoftware eines technischen Systems im Verbund mit einer Umgebungssimulation auf einem Host-Rechner, d. h. nicht der Zielhardware." Dies kann laut BENDER et al. 2005b "entweder durch Compilieren der Software für das Hostsystem oder durch Einsatz eines Software-Emulators geschehen". Im Aufbau einer Simulationsumgebung gemäß dem SIL-Ansatz wird die Steuerung der Produktionsanlage auf einem PC mithilfe einer Steuerungssimulation abgebildet, die über eine TCP/IP-Schnittstelle (Transmission Control Protocol/Internet Protocol) mit dem Simulationsmodell verbunden ist. Bei kleineren Systemen bzw. wenn der zu simulierende Anteil der Steuerungstechnik nicht zu groß ist, kann die SIL-Simulation ohne Einschränkungen auch an einem Rechner durchgeführt werden. Nach Aufbau der Testumgebung wird das Steuerungsprogramm in der Steuerungssimulation ausgeführt. Die Ergebnisse können dann am virtuellen Modell überprüft werden. Der SIL-Ansatz hat den Vorteil, dass keine Steuerungshardware während der Entwicklung und Testphase erforderlich ist bzw. die Zielhardware während der Entwicklung noch nicht endgültig feststehen muss. Erst nach der Simulation wird der Steuerungscode in das Format der jeweiligen Steuerung konvertiert und übertragen. Die SIL-Simulation wird in der Literatur oft auch als Vollsimulation bezeichnet.

#### **3.2.3 Hardware-in-the-Loop**

Im Gegensatz zur SIL-Simulation wird bei der HIL-Simulation die reale Steuerungstechnik eingebunden. Hierfür wird die Steuerung (z. B. SPS) über einen Feldbus (z. B. Profibus) an ein virtuelles Modell der Produktionsanlage angeschlossen, das die Befehle der Steuerung entgegennimmt, bearbeitet und entsprechende Signale als Rückmeldungen zurücksendet. Dieser Ansatz wurde im Rahmen von Forschungsprojekten in Zusammenarbeit mit dem Verein Deutscher Werkzeugmaschinenfabriken e.V. (VDW) untersucht (ZÄH et al. 2004a). In weiteren Studien wurden die gewonnenen Forschungsergebnisse in der Praxis evaluiert und der Ansatz weiterentwickelt (MUNZERT et al. 2004, ZÄH et al. 2004b, ZÄH et al. 2004c, ZÄH et al. 2004e, WÜNSCH & ZÄH 2005a, 2005b).

Der Vorteil des HIL-Ansatzes ist die Möglichkeit der direkten Übernahme der Steuerungstechnik in die Produktionsanlage nach Abschluss der virtuellen Inbetriebnahme, d. h. die Steuerungstechnik kann von der Simulationsumgebung getrennt und dann sofort an die reale Produktionsanlage angeschlossen werden.

## **4 Anforderungsanalyse**

### **4.1 Allgemeines**

In diesem Kapitel werden die Anforderungen, die an eine Simulationsumgebung mit Physikmodellen zu stellen sind, näher analysiert. Diese gliedern sich in methodische und technische Anforderungen, wobei methodische Anforderungen die Voraussetzungen im Bereich der Konstruktion und Entwicklung und die technischen Anforderungen die wesentlichen Funktionen der eigentlichen Simulationsumgebung beschreiben.

### **4.2 Methodische Anforderungen**

Moderne Produktionsanlagen zeichnen sich durch den effizienten Einsatz verschiedener Technologien aus den Bereichen der Mechanik, der Elektrik und der Informatik aus. Die dadurch entstehende Komplexität stellt die Unternehmen vor die Herausforderung, die unterschiedlichen Fachrichtungen in einem strukturierten Entwicklungsprozess zu vereinen, um die anspruchsvollen Problemstellungen der Kunden optimal lösen zu können.

Eine wichtige Voraussetzung hierfür ist die Verwendung von Computer-Aided-Engineering (CAE)- und CAD-Softwaresystemen für das Management der anfallenden Konstruktionsdaten, um den beteiligten Konstrukteuren und Entwicklern zu jeder Zeit eine konsistente Datenbasis zur Verfügung stellen zu können. Andernfalls können wichtige Änderungen verloren gehen bzw. müssen manuell in gemeinsamen Besprechungen nachgepflegt werden.

Der Einsatz von Physikmodellen zur Simulation von Produktionsanlagen hat neben der Steigerung der Aussagekraft das Ziel, die Modellerstellung zu automatisieren und so den Aufwand zu reduzieren. Diese Automatisierung lässt sich nur umsetzen, wenn die erforderlichen Daten in digitaler Form (z. B. Geräteliste einer Produktionsanlage) vorliegen. Je größer der Anteil der digital verfügbaren Daten ist, desto leichter ist eine automatisierte Modellerstellung umzusetzen (siehe Abbildung 4-1). Recherchen im Rahmen von Studienarbeiten haben gezeigt, dass derzeit in den Unternehmen nur eine Teilautomatisierung möglich ist, weil die notwendigen Datenbanken oft noch nicht existieren bzw. sich gerade erst im Aufbau befinden.

Ein weiteres Problem beim Datenmanagement ist eine häufig heterogene Systemlandschaft in den Unternehmen, die über Jahrzehnte gewachsen ist. Für die Einführung einer automatisierten Modellerstellung müssen die verschiedenen Softwarewerkzeuge auf eine gemeinsame Datenbasis synchronisiert bzw. entsprechende Schnittstellen für den Datenaustausch definiert und umgesetzt werden.

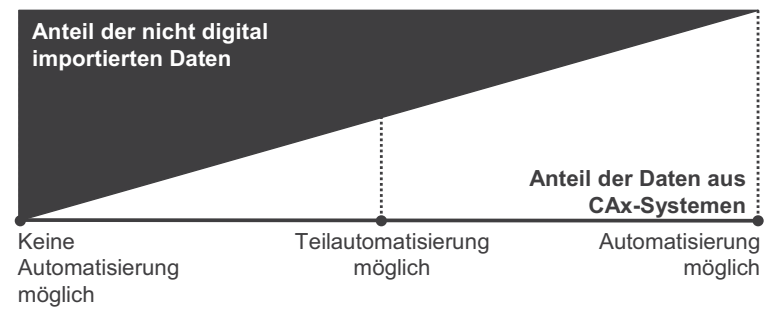

*Abbildung 4-1: Zusammensetzung der für ein Physikmodell benötigten Daten und die Möglichkeiten der Automatisierung der Modellerstellung*

Für die Erstellung eines Physikmodells einer Produktionsanlage müssen folgende Informationen über die einzelnen Bauteile der zu simulierenden Produktionsanlage bekannt sein:

- Geometrie
- $\bullet$  Masse
- Schwerpunkt
- Trägheitsmomente (Verteilung der Masse um den Schwerpunkt)
- Reibungskoeffizienten der Flächenpaarungen

Sofern in den Unternehmen bereits eine 3-D-CAD-Software zur Konstruktion eingesetzt wird, kann die Geometrie eines Bauteils daraus übernommen werden. Es ist zwar in den meisten Fällen eine Vereinfachung des Modells erforderlich, diese kann aber mit einem Softwarewerkzeug in sehr kurzer Zeit durchgeführt werden. Wenn in den Unternehmen ein 2-D-CAD-System zum Einsatz kommt, muss die Komponente in 3-D nachkonstruiert werden, was zusätzlichen Aufwand bei der Modellerstellung zur Folge hat. Die anderen Parameter des Physikmo-

dells sind derzeit selten in Konstruktionsdatenbanken hinterlegt, was zur Folge hat, dass diese zukünftig etwas erweitert werden müssten. Die erforderlichen Daten können entweder durch Messungen bestimmt oder in den Spezifikationen der Hersteller gefunden werden.

#### **4.3 Technische Anforderungen**

#### **4.3.1 Physiksimulation**

Für die Simulation von Produktionsanlagen muss die Physiksimulation einige wichtige Anforderungen erfüllen. Die Kollisionserkennung muss auf polygonalen Modellen basieren, da die verwendeten Bauteile in einer Produktionsanlage meist geometrisch durchaus komplexe Formen aufweisen. Eine Nachbildung einer Produktionsanlage mit Standardgeometrien wäre an dieser Stelle zu aufwendig und würde zu verfälschten Ergebnissen führen.

Des Weiteren muss die Kollisionsbehandlung stabil dauerhafte Kontakte zwischen Objekten berechnen können. In einer Produktionsanlage werden Werkstücke von einer Bearbeitungsstation zur nächsten befördert. Dieser Transport wird von entsprechenden Fördereinrichtungen übernommen und wird in den meisten Fällen mit einem direkten Kontakt auf das Werkstück umgesetzt. Dadurch entsteht ein dauerhafter Kontakt zwischen Werkstück und Fördereinrichtung, der auch in der Physiksimulation nachgebildet werden muss.

#### **4.3.2 Integration der Sensoren**

Automatisierte Produktionsanlagen nutzen zur Steuerung und Überwachung des Bewegungsablaufes verschiedenste Sensoren. Sensoren sind nach SCHNELL et al. 1991 Messfühler, welche mechanische, chemische, thermische, magnetische und optische Werte in elektrische Signale umformen. Die einsetzbare Palette an Sensoren in der Automatisierungstechnik reicht mittlerweile von einfachen Kontaktund Näherungssensoren über Lichtschranken und Laserscanner bis hin zu bildverarbeitenden Systemen. Um bei einer Simulation den Regelkreis mit der Steuerung schließen zu können, muss auch die Sensorik einer Produktionsanlage entsprechend abgebildet werden. Aus diesem Grund muss eine geeignete Simulationsumgebung über virtuelle Sensoren verfügen, die im Simulationsmodell eingebunden werden können. Wenn diese virtuellen Sensoren in der Simulation ausgelöst werden, melden sie ein Signal an die Steuerung. Bereits SCHUSTER

## **5 Konzept und Systementwurf**

#### **5.1 Allgemeines**

Im vorangegangenen Kapitel wurden die Anforderungen für eine Simulationsumgebung mit Physikmodellen erläutert. In den folgenden Abschnitten werden auf Basis dieser Anforderungen ein Konzept und ein Systementwurf beschrieben. Zunächst werden die Möglichkeiten zur Erstellung der notwendigen Simulationsmodelle diskutiert, danach wird der eigentliche Systementwurf für eine Simulationsumgebung mit Physikmodellen vorgestellt.

#### **5.2 Modellerstellung**

#### **5.2.1 Erstellung des Visualisierungsmodells**

Das Visualisierungsmodell ist für eine Simulationsumgebung mit Physikmodellen von hoher Bedeutung, weil die Ergebnisse aus den Physikberechnungen auf das Visualisierungsmodell übertragen werden müssen, um sie für den Benutzer erfassbar machen zu können. Außerdem ist sowohl im Visualisierungsmodell als auch im Physikmodell die vollständige Geometrie der Produktionsanlage abgebildet. Um fehlerhafte Darstellungen (z. B. nicht erkennbare Kollisionen) zu vermeiden, muss deshalb der Geometrieanteil beider Modelle in jedem Simulationsschritt konsistent sein.

Das Visualisierungsmodell wird aus den CAD-Daten der Produktionsanlage gewonnen (siehe Abbildung 5-1). Die Daten sind im CAD-System in einem eigenen Format gespeichert, weshalb ein direkter Austausch unter den verschiedenen Systemen nicht möglich ist. Aus diesem Grund haben sich verschiedene Austauschformate (z. B. IGES, STEP) etabliert, welche von den meisten CAD-Systemen unterstützt werden. Diese Formate bilden die hinter den Konstruktionen liegenden mathematischen Funktionen (z. B. Bezierkurven) ab, so dass die CAD-Modelle ohne Genauigkeitsverlust übertragen werden können. Diese Modelle sind jedoch nicht für die Visualisierung und Interaktion in der VR geeignet, weil moderne Grafikkarten auf die Darstellung von Dreiecken optimiert sind. Daher ist es sinnvoll, zunächst ein polygonales Modell aus dem CAD zu exportieren (z. B. VRML97) und dieses dann mittels eines Tesselationsverfahrens (z. B. Triangulation) für die Darstellung zu optimieren. Vor allem bei größeren Modellen ist eine Vereinfachung notwendig, um die Simulation an einzelnen Simulationsrechnern ausführen zu können und nicht auf teure Rechencluster oder Hochleistungsrechner ausweichen zu müssen. Diese Vereinfachung der Modelle und der damit verbundene Genauigkeitsverlust sind so durchzuführen, dass die wesentlichen geometrischen Eigenschaften des Modells erhalten bleiben. Eine zu starke Reduzierung der Anzahl der Polygone könnte andernfalls eine Minderung der Aussagekraft zur Folge haben.

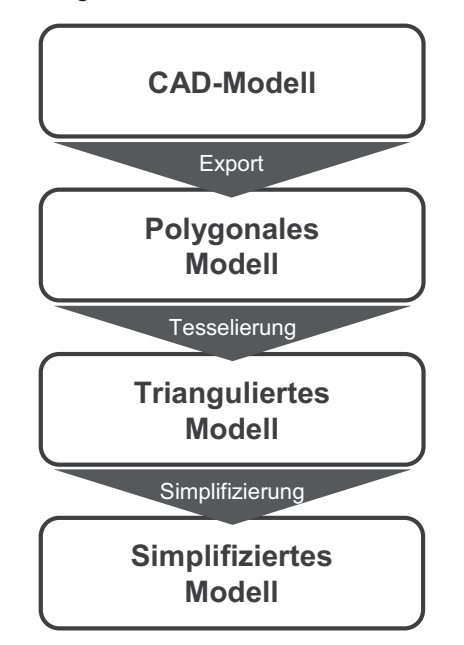

*Abbildung 5-1: Vierstufiges Verfahren zur Erstellung eines Visualisierungsmodells für den Einsatz in einer Simulationsumgebung mit Physikmodellen*

Das beschriebene vierstufige Verfahren zur Erstellung eines Visualisierungsmodells kann rechnerunterstützt in wenigen Arbeitsschritten durchgeführt werden. Mit einer entsprechenden Definition der Schnittstellen zwischen den einzelnen Stufen könnte das Verfahren auch automatisiert ablaufen, wodurch je nach Modellgröße die Erstellung in wenigen Minuten abgeschlossen werden kann.

Die in einer Produktionsanlage zu befördernden und zu bearbeitenden Werkstücke werden meist nicht im CAD-System des Herstellers konstruiert, so dass diese Modelle entweder vom späteren Betreiber der Produktionsanlage zur Verfügung gestellt oder neu entwickelt werden müssen. Auch diese Modelle müssen über den beschriebenen Ansatz zu einem triangulierten Modell konvertiert werden. Bei größerer Komplexität ist auch eine Simplifizierung zu empfehlen, da die Werkstücke häufig in hoher Stückzahl in einer Produktionsanlage transportiert und verarbeitet werden und so einen erhöhten Rechenaufwand bei der Simulation beanspruchen.

#### **5.2.2 Erstellung des Physik- und Kinematikmodells**

In diesem Abschnitt wird der gewählte Ansatz für die Erstellung des Physikmodells vorgestellt (siehe Abbildung 5-2). Ausgangspunkt dafür ist das im vorhergehenden Abschnitt beschriebene simplifizierte Geometriemodell, um die Konsistenz zwischen Physikmodell und Visualisierungsmodell sicherstellen zu können.

Neben der reinen Geometrie ist für die Erstellung eines Physikmodells vor allem die Parametrierung der einzelnen Objekte des Modells mit den physikalischen Eigenschaften von hoher Bedeutung. Bislang ist in den Unternehmen keine Datenbasis vorhanden, in der die physikalischen Eigenschaften der in der Produktionsanlage verbauten Komponenten erfasst sind. Deshalb müssen die Daten zunächst aus den Spezifikationen der Hersteller und aus Nachschlagewerken gewonnen und aufbereitet werden. Um das simplifizierte Modell mit den physikalischen Daten anreichern zu können, gibt es zwei verschiedene Lösungsansätze. Der einfachere und kurzfristig umsetzbare Weg ist, die Daten mittels einer Konfigurationsdatei den einzelnen Objekten des Simulationsmodells zuzuordnen. Langfristig ist die Speicherung der Daten im PDM-System zu empfehlen, um diese dann bauteilbezogen abgelegen und eine manuelle Zuordnung durch einen definierten Export ersetzen zu können.

Die Verfahren der Stereoskopie lassen sich auch auf Mehrseitenprojektionen übertragen, wobei sich dadurch der Aufwand bezüglich der Hardware und für die Administration des Systems deutlich erhöht. Im ersten Entwurf wird deshalb eine Umsetzung für die Darstellung über einen Monitor und eine Einseitenprojektion favorisiert. Die Erweiterbarkeit auf eine Mehrseitenprojektion wird im Systementwurf jedoch berücksichtigt.

#### **5.6 Zusammenfassung**

In Kapitel 5 wurden das Konzept und der Systementwurf für eine Simulationsumgebung mit Physikmodellen beschrieben. Ein Schwerpunkt liegt hier auf der Erstellung der notwendigen Simulationsmodelle (Visualisierungs-, Physik- und Kinematikmodell). Eine strukturierte Modellerstellung ist die Basis, um später diesen Prozess automatisieren und somit insgesamt deutlich beschleunigen zu können. Um eine Simulation mit Physikmodellen durchführen zu können, ist außerdem eine Simulationsumgebung erforderlich, in welcher der Benutzer an den Modellen Testfälle nachstellen und so auch mit diesen Modellen interagieren kann. Die wesentliche Herausforderung ist – neben der Konfiguration der Umgebung und der Synchronisierung der verschiedenen Threads der Anwendung – die richtige Auswahl einer Bibliothek für die Kollisionserkennung und -behandlung. Für die Simulation von Produktionsanlagen ist für die Kollisionserkennung der GJK-Algorithmus am besten geeignet, da hier in einem Schritt alle benötigten Kollisionsinformationen berechnet werden können. Aufgrund der häufig auftretenden dauerhaften Kontakte zwischen Simulationsobjekten bei der Simulation von Produktionsanlagen ist die Verwendung eines Ansatzes mit Zwangsbedingungen für die Kollisionsbehandlung zweckmäßig. Andere Ansätze können dauerhafte Kontakte nur unbefriedigend auflösen, was zu verfälschten Ergebnissen führen kann. Ein weiterer Schwerpunkt des Systementwurfs liegt in der Integration moderner Interaktionsmethoden, sowohl bei der Eingabe als auch bei der Ausgabe. Auf Basis dieser Umsetzung ist es dem Benutzer möglich, leicht und schnell Fehlerfälle nachzustellen und zu analysieren.

## **6 Umsetzung und beispielhafte Anwendung**

#### **6.1 Allgemeines**

In diesem Kapitel wird die Umsetzung des in Kapitel 5 konzipierten Systementwurfs beschrieben. Die entwickelte Simulationsumgebung für den Einsatz von Physikmodellen trägt den Namen *Virtual Engineering Environment Extended* (Ve³) und basiert auf seinem Vorgänger Ve² (Virtual Engineering Environment), der von wissenschaftlichen Mitarbeitern des *iwb* im Rahmen der Forschungsinitiative *Bayerisches Kompetenznetzwerk für Mechatronik* (BKM) zwischen 2000 und 2005 entwickelt wurde (EGERMEIER & PETZOLD 2002, SPITZWEG et al. 2004, ZÄH et al. 2004d). Während Ve² vor allem für die haptische Interaktion in der VR konzipiert war, wurde bei Ve<sup>3</sup> der Schwerpunkt der Realisierung auf die Physiksimulation und die damit verbundene Modellkonfiguration gelegt. Die Möglichkeiten der haptischen Interaktion von Ve² können später aufgrund der Schnittstellendefinition in Ve<sup>3</sup> integriert werden.

Am Ende dieses Kapitels wird die Erprobung der Simulationsumgebung mit Physikmodellen für ein Beispiel beschrieben, das den Prozess der Modellerstellung und die Simulationsdurchführung verdeutlichen soll. Im folgenden Abschnitt werden zunächst der Aufbau und die Struktur des VR-Systems Ve<sup>3</sup> näher beschrieben.

#### **6.2 Gestaltung und Aufbau der Systemarchitektur**

#### **6.2.1 Allgemeines**

Während Ve² für das Betriebssystem Linux entwickelt wurde, wurde bei der Umsetzung von Ve<sup>3</sup> die Windows-Plattform bevorzugt, weil inzwischen alle erforderlichen Bibliotheken auch für Windows erhältlich sind. Die Möglichkeit einer späteren Übertragung auf ein Linux-System wurde jedoch stets beachtet, um eventuell Tests an Hochleistungsrechnern durchführen zu können.

Die Umsetzung der Simulationsumgebung erfolgte in der Hochsprache C++, da sich diese Sprache aufgrund der hohen Performanz vor allem im Bereich der 3- D-Anwendungen durchgesetzt hat und zusätzlich alle wichtigen Bibliotheken (z. B. Kollisionserkennung und -behandlung) ebenfalls in C++ zur Verfügung stehen. Dies erleichterte die Integration, weil entsprechende Schnittstellen direkt genutzt werden konnten.

Aufgrund der sehr rechenintensiven Operationen für die Simulation und der gleichzeitigen Kommunikation mit anderen Programmen über externe Schnittstellen muss die Simulationsumgebung mit nebenläufigen Programmabläufen (Multithreading) betrieben werden. Dies ist vor allem auch wichtig, um für den Benutzer eine Unterbrechung bei der Interaktion zu vermeiden.

#### **6.2.2 Modulare Struktur**

Die Simulationsumgebung Ve<sup>3</sup> besteht aus mehreren Modulen, um eine klare Zuordnung der Funktionalität zu erreichen und die Kommunikationswege unter den einzelnen Modulen kontrollieren zu können. Jeder Manager ist ein abgeschlossenes Softwaremodul mit festen Aufgaben (siehe Abbildung 6-1).

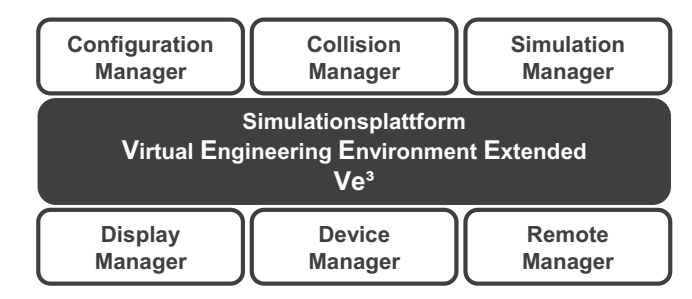

*Abbildung 6-1: Systemarchitektur der Simulationsplattform Virtual Engineering Environment Extended (Ve³)* 

Im Folgenden werden die einzelnen Softwaremodule von Ve<sup>3</sup> näher beschrieben:

#### **Configuration Manager**

Der Configuration Manager liest aus den Konfigurationsdateien die Daten für die Konfiguration der Simulationsumgebung und der Simulationsszene aus und stellt sie während des Programmablaufs zur Verfügung. Die Konfigurationsdaten, welche zu Beginn des Programmablaufs mittels eines XML-Parsers in Ve<sup>3</sup> geladen werden, sind in einer XML-Struktur gespeichert. Für das Laden und Speichern der Konfiguration wird die Softwarebibliothek Xerces 2.8.0 verwendet.

Die entsprechenden Konfigurationsmöglichkeiten werden in Abschnitt 6.2.4 näher erläutert.

#### **Collision Manager**

Die Kollisionserkennung in Ve<sup>3</sup> wird vom Collision Manager übernommen, welcher sowohl die Kollision zwischen zwei Objekten detektiert als auch im Falle einer auftretenden Kollision die Durchdringungstiefe und die Oberflächennormalen berechnet. Diese Informationen werden dann an den Simulation Manager zur Durchführung der Kollisionsbehandlung weitergegeben. Die Berechnung erfolgt in der Collision Engine, die in einem eigenen Thread läuft und deshalb unabhängig vom Hauptthread getaktet werden kann.

#### **Simulation Manager**

Auf Basis eines Algorithmus der Starrkörpersimulationen mit Zwangsbedingung wird im Falle einer Kollision vom Simulation Manager die Kollisionsauflösung berechnet. Die Kollisionsbehandlung erfolgt in einem eigenen Thread, der synchron zur Kollisionserkennung läuft.

#### **Display Manager**

Der Display Manager verwaltet die verschiedenen Ausgabemöglichkeiten (z. B. stereoskopische Ausgabe auf Powerwall) von Ve³. Hierzu wird vom Display Manager eine Display Engine angelegt, die in konfigurierten Zeitabständen, entsprechend der Taktung, die Bilder der virtuellen Kamera an das angeschlossene Ausgabegerät sendet.

Die Umsetzung erfolgte mit der 3-D-Grafikbibliothek OpenSceneGraph (OSG) in der Version 2.4.0.

#### **Device Manager**

Für die Verwaltung der Eingabegeräte ist in Ve<sup>3</sup> der Device Manager zuständig. Mittels der Device Engine werden alle angeschlossenen Eingabegeräte in regelmäßigen Abständen nach neuen Daten abgefragt, die zuvor vom Eingabegerät an die jeweilige Instanz des Gerätes in Ve<sup>3</sup> übertragen wurden. Neben den verschiedenen Treibern der Eingabegeräte kommt auch die Bibliothek Simple DirectMedia Layer (SDL) in der Version 1.2.13 für die Anbindung von USB-Geräten zum Einsatz.

## **7 Nutzenpotenziale und Bewertung**

#### **7.1 Allgemeines**

In diesem Kapitel werden die Nutzenpotenziale des Einsatzes von Physikmodellen zur Simulation von Produktionsanlagen beschrieben. Im Anschluss daran wird das Verfahren technologisch und wirtschaftlich bewertet.

#### **7.2 Nutzenpotenziale**

#### **7.2.1 Vertrieb und Projektierung**

Der Einsatz von Simulation bereits während des Vertriebes und in der Projektierung erhöht die Chancen, Kunden für sich zu gewinnen, weil schon sehr früh wichtige Aussagen bezüglich der Auslegung einer Produktionsanlage getroffen werden können. Die realistischen Effekte der Simulation können auf Kunden überzeugend wirken, da diesen viele der simulierbaren Effekte aus der Praxis gut bekannt sind (z. B. Kippen von Transportgut). Derzeit wird im Vertrieb und in der Projektierung Simulation nur sehr eingeschränkt eingesetzt, weil der Aufwand für die Modellerstellung bislang als zu hoch angesehen wird. Hier bietet der Ansatz der Simulation mit Physikmodellen durch das Ableiten der Modelle aus dem CAD eine Aufwandsreduzierung und ermöglicht somit den Einsatz der Simulation bereits in der Vertriebs- und Projektierungsphase einer Produktionsanlage.

#### **7.2.2 Entwicklung und Inbetriebnahme**

Die aufwendige Modellerstellung für eine virtuelle Inbetriebnahme hat bisher eine entwicklungsbegleitende Simulation der Steuerungsprogramme unwirtschaftlich erscheinen lassen, so dass aus Kostengründen allenfalls eine virtuelle Inbetriebnahme am Ende des Entwicklungsprozesses durchführbar war. Durch die schnelle und teilautomatisierte Modellerstellung beim Ansatz mit Physikmodellen kann zukünftig bereits während der Entwicklung des Steuerungscodes ein entsprechendes Simulationsmodell der Produktionsanlage zur Verfügung gestellt werden. Dies wird auch den Entwicklungsprozess wesentlich vereinfachen, da, wie bei der Softwareentwicklung in Programmierhochsprachen, ein Test des Steuerungsprogramms oder von Teilen davon während der Entwicklung möglich

ist. Die nachgelagerte virtuelle Inbetriebnahme einer Produktionsanlage könnte dann vom Aufwand her reduziert oder sogar ganz eingespart werden, was eine Verkürzung des Entwicklungsprozesses zur Folge hätte. Auch der Einsatz des beschriebenen Simulationsansatzes für eine spätere Weiterentwicklung der Steuerungssoftware, um die Produktionsanlage nach der Inbetriebnahme zu optimieren, lässt großes Potenzial vermuten, da so zeitgleich produziert und entwickelt werden kann.

#### **7.2.3 Produktion**

Die Simulation einer Produktionsanlage auf Basis eines Modells, das sich exakt wie die reale Produktionsanlage verhält, könnte die Steuerung derartiger Anlagen revolutionieren. Damit könnten eventuell auftretende Fehlerzustände im Programmablauf vorausschauend im laufenden Betrieb erkannt und vermieden werden. Ein realitätsgetreues Simulationsmodell ist aber auch mit dem Ansatz der Physiksimulation in den kommenden Jahren noch nicht realisierbar. Diese Aufgabenstellung gilt es in weiteren Forschungsarbeiten genauer zu untersuchen, auch wenn die vorgestellten Ergebnisse in dieser Arbeit ein wichtiger Schritt dorthin sein können.

#### **7.2.4 Schulung**

An einer physikbasierten Simulationsumgebung können Beispiele für die Schulung nachgestellt werden, die bislang nur an einer realen Maschine simuliert werden konnten. So kann Bedienpersonal von Anlagen am Monitor mit einem Bedienpanel der Maschine geschult werden, d. h. es müssen beim Hersteller von Produktionsanlagen keine teuren Schulungsanlagen vorgehalten werden. Bislang wird häufig auf der Produktionsanlage vor Ort beim Kunden geschult, was aber den Produktionsprozess einschränkt bzw. unterbricht. Oft entspricht die Schulungsanlage nur in etwa der Anlage beim Kunden, weil selten dazu identische Produktionsanlagen ausgeliefert werden. Mit dem Einsatz der Physikmodelle können schnell Simulationsmodelle von ausgelieferten Produktionsanlagen erstellt werden, wodurch die Schulung an einem mit der beim Kunden stehenden Anlage identischen Simulationsmodell durchgeführt werden kann. Dies birgt vor allem für mittelständische Maschinen- und Anlagenbauer großes Potenzial, die bislang keine Schulungszentren vorhalten können und so dem Wettbewerb im Bereich der Schulung unterlegen sind. Typische Aussagen bei Schulungen wie

"Dies ist bei Ihrer Produktionsanlage ein kleines bisschen anders" könnten somit bald der Vergangenheit angehören.

## **7.3 Technologische Bewertung**

Gegenüber den bisher bekannten Ansätzen zur Materialflusssimulation, die sich auch für eine virtuelle Inbetriebnahme bzw. als Testmodell für die Entwicklung von Steuerungsprogrammen eignen, zeichnet sich das in dieser Arbeit vorgestellte Verfahren in einigen wesentlichen Punkten aus.

Der Einsatz von Physikmodellen ermöglicht eine Materialflusssimulation, die nicht auf logischen Verkettungen, sondern auf physikalischen Gesetzen basiert. Dies erhöht die Aussagekraft bei der Simulation deutlich, weil die abgebildeten Simulationsobjekte realitätsnahes Verhalten zeigen. Durch diesen Effekt können Szenarien simuliert und getestet werden, die bislang nur an der realen Produktionsanlage nachgestellt werden konnten. Im Folgenden sind einige Beispiele hierfür aufgelistet:

- Simulation von undefiniertem Materialfluss (z. B. auf nicht angetriebenen Fördereinrichtungen wie Rutschen)
- Stau im Materialfluss (z. B. durch Verklemmen der Teile bei einer zu kleinen Öffnung)
- Das Herunterfallen von Teilen, die an Übergängen von verschiedenen Fördermitteln nicht ordnungsgemäß weitergeleitet werden
- Das Kippen von Teilen auf Förderbändern, wenn die Bewegungsausführung zu ruckartig erfolgt oder die Lage der Teile auf den Förderbändern ein leichtes Kippen ermöglicht
- Zufällige Verteilung von Transportgut bei Schikanen im Materialfluss (z. B. Transport von Flaschen in einer Abfüllanlage)

Neben der Steigerung der Aussagekraft kann beim Verfahren mit Physikmodellen die Modellerstellung wesentlich verkürzt und in weiten Teilen automatisiert werden. Durch die direkte Übernahme der Modelle aus dem CAD werden Fehler bei der Modellerstellung weitgehend vermieden. Es lassen sich dadurch Modelle, die vorher in mehreren Tagen entwickelt werden mussten, in wenigen Minuten oder Stunden generieren und konfigurieren.

Neben den beschriebenen Vorteilen gibt es auch Einschränkungen, die an dieser Stelle nicht unerwähnt bleiben dürfen.

## **8 Zusammenfassung und Ausblick**

Die Qualität eines Produktes ist einer der wichtigsten Faktoren, um an einem Hochlohnstandort eine Produktionsstätte erfolgreich zu betreiben. Der deutsche Maschinen- und Anlagenbau boomt seit vielen Jahren, da vor allem die Qualität der hergestellten Produktionsanlagen überzeugt, die auf einen strukturierten Entwicklungsprozess zurückzuführen ist. Zu diesem gehört vor allem ein umfangreicher Test vor Auslieferung der Produktionsanlage, um den Zeitaufwand der realen Inbetriebnahme vor Ort beim Kunden möglichst gering zu halten.

In den letzten Jahren hat sich deshalb vor allem die virtuelle Inbetriebnahme durchgesetzt, mit welcher der Steuerungscode an einem virtuellen Simulationsmodell der Produktionsanlage getestet und Fehlerfälle nachgestellt werden können. Allerdings ist der Aufwand für die Erstellung des Simulationsmodells erheblich, weshalb eine konsequente Durchführung häufig an fehlenden Ressourcen oder sogar an der Wirtschaftlichkeit scheitert. Die Komplexität der Modellerstellung verhindert darüber hinaus, dass bereits während der Entwicklung des Steuerungscodes ein Simulationsmodell zur Verfügung steht. So müssen am Ende des Entwicklungsprozesses Fehler gesucht und beseitigt werden, anstatt diese bereits von Anfang an zu vermeiden.

Die in dieser Arbeit beschriebene Verwendung von Physikmodellen für die virtuelle Inbetriebnahme ist deshalb ein wichtiger Schritt für einen integrierten Entwicklungsprozess. Der Ansatz bietet die Möglichkeit, den Aufwand für die Erstellung des Materialflussmodells deutlich zu reduzieren bzw. den Prozess der Modellerstellung teilweise zu automatisieren. Dieses Verfahren revolutioniert die Steuerungsprogrammierung, weil der entwickelte Code Schritt für Schritt direkt an einem Simulationsmodell getestet werden kann. Neben der Aufwandsreduzierung bietet der Einsatz von Physikmodellen eine deutliche Steigerung der Aussagekraft der Simulation. Durch die physikalischen Effekte, die in der Simulation berücksichtigt werden, können in Zukunft ohne weiteren Programmieraufwand Test- und Fehlerfälle (z. B. Staubildung im Materialfluss) nachgestellt werden, die bislang nicht oder nur mit unwirtschaftlich hohem Aufwand simuliert werden konnten. Auf diese Weise ist es möglich, die Zuverlässigkeit der Produktionsanlagen und damit auch die Qualität zu steigern.

Durch die im Rahmen dieser Arbeit entwickelte Simulationsplattform Ve<sup>3</sup> konnte die generelle Machbarkeit des beschriebenen Ansatzes nachgewiesen werden. Bei den durchgeführten Tests konnten verschiedene Themen identifiziert werden,

#### **9 Literatur**

3DCONNEXION 2008 3Dconnexion: 3Dconnexion, a Logitech Company  $\leq$ http://www.3dconnexion.de> - 03. Februar 2008.

AKENINE-MÖLLER & HAINES 2002 Akenine-Möller, T.; Haines, E.: Real-Time Rendering. 2. Auflage. Natick (MA) /  $USA: A K$  Peters  $2002$ .

AURICH et al. 2007 Aurich, J. C.; Ostermayer, D.; Wagenknecht, C.: Integration von Materialflusssimulation und FEM in die Virtuelle Realität. wt Werkstattstechnik online 97 (2007) 5, S. 369-375.

BANERJEE & ZETU 2001 Banerjee, P.; Zetu, D.: Virtual Manufacturing. New York, Chichester, Weinheim: John Wiley & Sons, Inc. 2001.

BARAFF 1989 Baraff, D.: Analytical Methods for Dynamic Simulation of Non-penetrating Rigid Bodies. In: Proceedings of the International Conference on Computer Graphics and Interactive Techniques (SIGGRAPH), Boston (MA) / USA, Juli 1989. ACM Press 1989, Band 23, S. 223-232.

BARAFF 1990 Baraff, D.: Curved Surfaces and Coherence for Non-penetrating Rigid Body Simulation. In: Proceedings of the International Conference on Computer Graphics and Interactive Techniques (SIGGRAPH), Dallas (TX) / USA, August 1990. ACM Press 1990, Band 24, S. 19-28.

BARAFF 1991 Baraff, D.: Coping with Friction for Non-penetrating Rigid Body Simulation. In: Proceedings of the International Conference on Computer Graphics and Interactive Techniques (SIGGRAPH), Las Vegas (NV) / USA, Juli 1991. ACM Press 1991, Band 25, S. 31-40.

BARAFF 1993 Baraff, D.: Non-penetrating Rigid Body Simulation. In: Eurographics '93 State of the Art Reports, Barcelona / Spanien, September 1993. 1993.

BARAFF 1994

Baraff, D.: Fast Contact Force Computation for Non-penetrating Rigid Bodies. In: Proceedings of the International Conference on Computer Graphics and Interactive Techniques (SIGGRAPH), Orlando (FL) / USA, Juli 1994. ACM Press 1994, Band 28, S. 23-34.

BARAFF & WITKIN 1997

Baraff, D.; Witkin, A.: Physically Based Modeling: Principles and Practice. In: Course Notes of the International Conference on Computer Graphics and Interactive Techniques (SIGGRAPH), Los Angeles (CA) / USA, August 1997. 1997.

## **10 Anhang**

## **10.1 Formelverzeichnis**

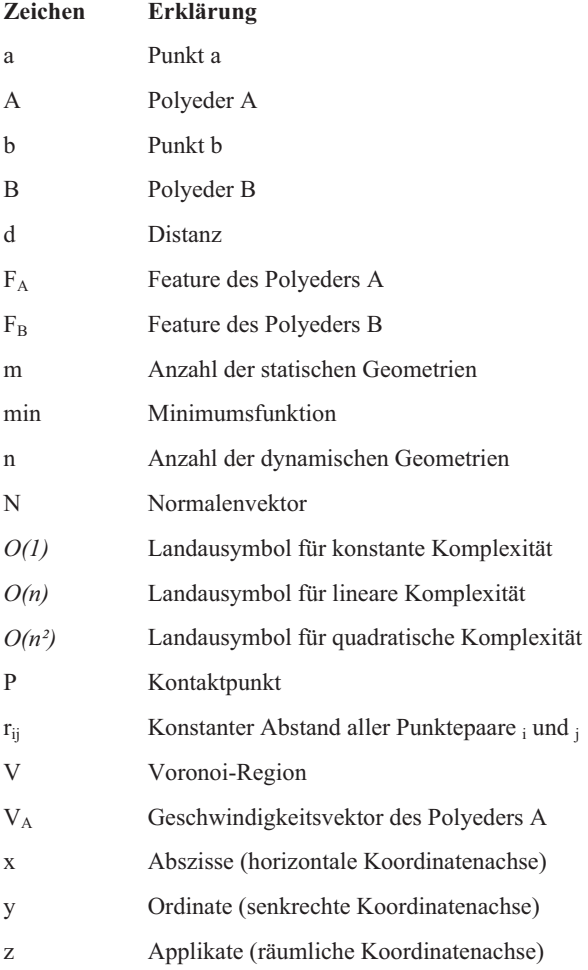

## © Herbert Utz Verlag 2009 · www.utzverlag.de

#### **10.2 Herstellerverzeichnis**

*GSL - Software-Bibliothek für mathematische Operationen*  Free Software Foundation, Inc., 51 Franklin St, Fifth Floor Boston, MA 02110 USA <http://www.gnu.org/software/gsl/>

*IC:One - Projektionssystem*  ICIDO GmbH Jurastrasse 8 D - 70565 Stuttgart <www.icido.de>

*ODE - Software-Bibliothek für Physiksimulation*  Open Dynamics Engine <http://www.ode.org>

*Rumblepad II Cordless - Interaktionsgeräte*  LOGITECH GmbH Streiflacher Strasse 7 D - 82110 GERMERING <www.logitech.de>

*S7, SIMBApro PCI - Steuerung, Schnittstellenkarten und Zubehör*  Siemens AG Wittelsbacherplatz 2 D - 80333 München <http://www.siemens.de>

*Trackingsystem und Zubehör*  Advanced Realtime Tracking GmbH Am Öferl 6 D - 82362 Weilheim <www.ar-tracking.de>

*VizUp – Software zur Polygonreduzierung*  VizUp, Inc. 550 Burrard Street, Suite 215 Vancouver, BC V6C 2B5 Canada <http://www.vizup.net>

*WinMOD - Software für Verhaltenssimulation*  Mewes & Partner GmbH Neuendorfstrasse 15 D - 16761 Hennigsdorf <http://www.winmod.de>

*Xerces XML Parser - Software-Bibliothek für XML-Konfiguration*  The Apache Software Foundation 1901 Munsey Drive Forest Hill, MD 21050-2747 **IISA** <http://xerces.apache.org/>

141

## iwb Forschungsberichte Band 1-121

Herausgeber: Prof. Dr.-Ing. J. Milberg und Prof. Dr.-Ing. G. Reinhart, Institut für Werkzeugmaschinen und Betriebswissenschaften der Technischen Universität München

Band 1–121 erschienen im Springer Verlag, Berlin, Heidelberg und sind im Erscheinungsjahr und den folgenden drei Kalenderjahren erhältlich im Buchhandel oder durch Lange & Springer, Otto-Suhr-Allee 26–28, 10585 Berlin

- Streifinger. E.  $\mathbf{1}$ Beitrag zur Sicherung der Zuverlässigkeit und Verfügbarkeit moderner Fertigungsmittel 1996 72 Ahh. 167 Seiten ISBN 3-540-16391-3
- Fuchsherger, A.  $\overline{2}$ Untersuchung der spanenden Bearbeitung von Knochen 1986 90 Abn 175 Seiten ISBN 3-540-16392-1
- Maier C.  $\overline{3}$ Montageautomatisierung am Beispiel des Schraubens mit Industrierobotern 1986 77 Abb. 144 Seiten ISBN 3-540-16393-X
- Summer, H.  $\Lambda$ Modell zur Berechnung verzweigter Antniebsstrukturen 1986 74 Abb. 197 Seiten ISBN 3-540-16394-8
- Simon, W. 5 Elektrische Vorschubantnebe an NC Systemen 1986 141 Ahh. 198 Seiten ISBN 3-540-16688-9
- Büchs. S. ĥ. Analytische Untersuchungen zur Technologie der Kugelbearbeitung 1986 74 Abb. 173 Seiten ISBN 3-540-16694-7
- Hunzinger, I.  $\overline{7}$ Schneiderodierte Oberflächen 1986 79 Abb 162 Seiten ISBN 3-540-16695-5
- Pilland, II. 8 Echtzeit Kollisionsschutz an NC Drehmaschinen 1996 54 Ahh 127 Seiten ISBN 3-540-17274-2
- **BarthelmeR** P 9 Montagegerechtes Konstruieren durch die Integration von Produkt- und Montageprozeßgestaltung 1987 70 Abb. 144 Seiten ISBN 3-540-18120-2
- Reithofer, N.  $10<sub>1</sub>$ Nutzungssicherung von flexibel automatisierten Produktionsanlagen 1987 84 Abb. 176 Seiten ISBN 3-540-18440-6
- Diess, H. 11 Rechnerunterstützte Entwicklung flexibel automatisierter Montageprozesse 1988 56 Abb. 144 Seiten ISBN 3-540-18799-5
- Reinhart, G.  $12<sup>°</sup>$ Flexible Automatisierung der Konstruktion und Fertigung elektrischer Leitungssätze 1988 112 Abb. 197 Seiten ISBN 3-540-19003-1
- Bürstner, H. 13 Investitionsentscheidung in der rechnerintegrierten Produktion 1988 74 Ahb. 190 Seiten ISBN 3-540-19099-6
- Groha, A.  $14$ Universelles Zellenrechnerkonzept für flexible
	- Fertigungssysteme 1988 74 Abb 153 Seiten ISBN 3540-19182-8
- Riese, K. 15 Klipsmontage mit Industrierobotern 1988 92 Ahh. 150 Seiten ISBN 3-540-19183-6
- Lutz, P.  $16<sup>1</sup>$ Leitsysteme für rechnerintegrierte Auftragsabwicklung 1988 44 Abb 144 Seiten ISBN 3540-19260-3
- Klippel, C.  $17<sup>2</sup>$ Mobiler Roboter im Materialfluß eines flexiblen. Fertigungssystems 1988 86 Abb. 164 Seiten ISBN 3-540-50468-0
- Rascher, R. 18 Experimentelle Untersuchungen zur Technologie der Kugeherstellung 1989 110 Abb. 200 Seiten ISBN 3-540-51301-9
- Heusler, H. J. 19 Rechnerunterstützte Planung flexibler Montagesysteme 1989 43 Abb. 154 Seiten ISBN 3-540-51723-5
- Kirchknoof, P. 20 Ermittlung modaler Parameter aus Übertragungsfrequenzgängen 1989 57 Abb 157 Seiten ISBN 3 540 51724 3
- Sauerer, Ch.  $21$ Beitrag für ein Zerspanprozeßmodell Metallbandsägen 1990 89 Ahb. 166 Seiten ISBN 3-540-51868-1
- Karstedt, K. 22 Positionsbestimmung von Objekten in der Montage- und Fertigungsautomatisierung 1990 92 Abb. 157 Seiten ISBN 3-540-51879-7
- Peiker, St. 23 Entwicklung eines integrierten NC-Planungssystems 1990 66 Abb 180 Seiten ISBN 3-540-51880-0
- Schugmann, R. 24 Nachgiebige Werkzeugaufhängungen für die automatische Montage 1990 71 Abb. 155 Seiten ISBN 3-540-52138-0
- Wrba, P. 25. Simulation als Werkzeug in der Handhabungstechnik 1990 125 Abb. 178 Seiten ISBN 3-540-52231-X
- Eibelshäuser, P. 26 Rechnerunterstützte experimentelle Modalanalyse mittels gestufter Sinusanregung 1990 79 Abb 156 Seiten ISBN 3-540-52451-7
- Prasch. J  $27$ Computerunterstützte Planung von chrungischen Eingriffen in der Orthopädie 1990 113 Abb. 164 Seiten ISBN 3-540-52543-2
- Teich, K. 28 Prozeßkommunikation und Rechnerverbund in der **Produktion** 1990 52 Abb. 158 Seiten ISBN 3-540-52764-8
- Pfrang, W. 29 Rechnergestützte und graphische Planung manueller und teilautomatisierter Arbeitsplätze 1990 59 Abb 153 Seiten ISBN 3-540-52829-6
- Tauber, A. 30 Modellbildung kinematischer Strukturen als Komponente der Montageplanung 1990 93 Abb. 190 Seiten ISBN 3-540-52911-X
- Jäner, A. 31 Systematische Planung komplexer Produktionssysteme 1991 75 Ahb. 148 Seiten ISBN 3-540-53021-5
- Harrberger, H. 32 Wissensbasierte Simulation komplexer Produktionssysteme 1991 58 Abb. 154 Seiten ISBN 3540 53326 5 Tuczek, H.
- 33 Inspektion von Karosseriepreßteilen auf Risse und Einschnürungen mittels Methoden der Bildverarbeitung 1992 125 Abb. 179 Seiten ISBN 3-540-53965-4
- Fischhacher. J.  $34$ Planungsstrategien zur störrungstechnischen Optimierung von Reinraum Fertigungsgeräten 1991 60 Aub. 166 Seiten ISBN 3-540-54027-X Moser, O.
- 35 3D Echtzeitkollisionsschutz für Drehmaschinen 1991 66 Abb. 177 Seiten ISBN 3-540-54076-8 Naher. H.
- 36 Aufbau und Einsatz eines mobilen Roboters mit unabhängiger Lokomotions- und Manipulationskomponente 1991 85 Abb. 139 Seiten ISBN 3-540-54216-7
- Kupec, Th. 37 Wissensbasiertes Leitsvstem zur Steuerung flexibler Fertigungsanlagen 1991 68 Abb. 150 Seiten ISBN 3-540-54260-4
- Maulhardt, U. 38 Dynamisches Verhalten von Kreissägen 1991 - 109 Abb - 159 Seiten - ISBN 3-540-54365-1
- Götz, R 39 Strukturierte Planung flexibel automatisierter Montagesysteme für flächige Bauteile 1991 86 Abb 201 Seiten ISBN 3540-54401-1
- Koepfer, Th ΔП 3D grafisch interaktive Arbeitsplanung - ein Ansatz zur Aufhebung der Arbeitsteilung 1991 74 Abb. 126 Seiten ISBN 3-540-54436-4
- Schmidt, M. 41 Konzeption und Einsatzplanung flexibel automatisierter Montagesysteme 1992 108 Abb. 168 Seiten ISBN 3-540-55025-9
- Burger, C. 42 Produktionsregelung mit entscheidungsunterstützenden Informationssystemen 1992 94 Abb. 186 Seiten ISBN 3-540-55187-5
- Hoßmann, J. 43 Methodik zur Planung der automatischen Montage von nicht formstabilen Bauteilen 1992 73 Abb 168 Seiten ISBN 3-540-5520-0
- Petry, M. 44 Systematik zur Entwicklung eines modularen Programmbaukastens für robotergeführte Klebegrozesse
	- 1997 106 Abb. 139 Seiten ISBN 3-540-55374-6 Schönecker, W.
- 45 Integrierte Diagnose in Produktionszellen 1992 87 Abb 159 Seiten ISBN 3540-55375-4 Bick, W.
- 46 Systematische Planung hybrider Montagesysteme unter Berücksichtigung der Ermittlung des optimalen Automatiserungsgrades 1992 70 Abb. 156 Seiten ISBN 3 540 55377-0 Gebouer. L.
- 47 Prozeßuntersuchungen zur automatisierten Montage von ootischen Linsen 1992 84 Abb 150 Seiten ISBN 3 540 55378 9 Schrüfer, N.
- 48 Erstellung eines 3D Simulationssystems zur Reduzierung von Rüstzerten bei der NC-Bearbeitung 1992 103 Abb. 161 Seiten ISBN 3-540-55431-9
- Wisharher J 49 Methoden zur rationellen Automatisierung der Montage von Schnellbefestigungselementen 1992 - 77 Abb. 176 Seiten - ISBN 3-540-55512-9
- Gamich, F. 50 Laserbearbeitung mit Robotern 1992 - 110 Ahh - 184 Seiten - ISBN 3-540-55513-7
- Fubert, P. 51. Digitale Zustandesregelung elektrischer Vorschubantnebe 1992 89 Abb. 159 Seiten ISBN 3-540-44441-2
- Glaas W 52 Rechnenntegrierte Kabelsatzfertigung 1992 67 Abb 140 Seiten ISBN 3-540-55749-0 Helml, H.J.
- 53. Ein Verfahren zur On-Line Fehlererkennung und Diagnose 1992 60 Abb. 153 Seiten ISBN 3-540-55750-4
- Lang, Ch. 54 Wissensbasierte Unterstützung der Verfügbarkeitsplanung 1992 75 Abb. 150 Seiten ISBN 3-540-55751-2
- Schuster, G. 吥 Rechnergestütztes Planungssystem für die flexibel automatisierte Montage 1992 67 Abb. 135 Seiten ISBN 3-540-55830-6
- Romm H 56 Ein Ziel- und Kennzahlensystem zum Investitionscontrolling komplexer Produktionssysteme 1992 87 Abb. 195 Seiten ISBN 3-540-55964-7
- Wendt, A. 57 Qualitätssicherung in flexibel automatisierten Montagesystemen 1992 74 Ahh. 179 Seiten ISBN 3-540-56044-0
- Hansmaier, H. 58 Rechnergestütztes Verfahren zur Geräuschminderung 1993 67 Abb. 156 Seiten ISBN 3-540-56053-2
- Dilling, U. 59 Planung von Fertigungssystemen unterstützt durch Wrtschaftssmulationen 1993 72 Abb. 146 Seiten ISBN 3-540-56307-5
- Strohmavr, R. **ଳា** Rechnergestützte Auswahl und Konfiguration von Zubringeeinrichtungen 1993 80 Abb. 152 Seiten ISBN 3-540-56652-X
- Glas I 61 Standardisierter Aufbau anwendungsspezifischer Zellenrechnersoftware 1993 80 Abb. 145 Seiten ISBN 3.540-56890-5
- Stetter R 62 Rechnergestütze Smulationswerkzeuge zur Effizienzsteigerung des Industrierobotereinsatzes 1994 - 91 Ahn. - 146 Seiten - ISBN 3-540-56889-1
- Dimnorfer, A. 63 Robotersysteme zur förderbandsynchronen Montage 1993 76 Ahb. 144 Seiten ISBN 3-540-57031-4
- Windomann M 64 Simulation des Schwingungsverhaltens spanender Werkzeugmaschinen 1993 81 Abb. 137 Seiten ISBN 3-540-57177-9
- Woenckhaus, Ch. 65 Rechnergestütztes System zur automatisierten 3D-Layoutoptimierung 1994 81 Abb 140 Seiten ISBN 3-540-57284-8
- Kummersteiner, G. RR. 3D Bewegungssimulation als integratives Hilfsmittel zur Planung manualler Montagesysteme 1994 62 Abb. 146 Seiten ISBN 3-540-57535-9
- Kupelmann, F. 67 Einsatz nachgiebiger Elemente zur wirtschaftlichen Automatisierung von Produktionssystemen 1993 76 Abb. 144 Seiten ISBN 3-540-57549-9 Schwarz H
- 68 Simulationsgestützte CAD/CAM-Kopplung für die 3D-Laserbearbeitung mit integnerter Sensonik 1994 96 Abb. 148 Seiten ISBN 3-540-57577-4
- Viethen, U.  $60 -$ Systematik zum Prüfen in flexiblen Fertigungssystemen 1994 70 Abb. 142 Seiten ISBN 3-540-57794-7
- Seehuber, M.  $\pi$ Automatische Inbetriebnahme geschwindigkeitsadaptiver Zustandsregler .<br>1994–72 Abb - 155 Seiten - ISBN 3-540-57896-X Amann, W.
- 71 Eine Simulationsumgebung für Planung und Betrieb von Produktionssystemen 1994 71 Abb. 129 Seiten ISBN 3-540-57924-9
- Schöpf, M. 72 Rechneraestütztes Projektinformations- und Koordinationssystem für das Fertigungsvorfeld 1997 63 Abb. 130 Seiten ISBN 3-540-58052-2
- Welling, A. 73 Effizienter Einsatz bildgebender Sensoren zur Flexibilisierung automatisierter Handhabungsvorgänge 1994 66 Abb 139 Seiten ISBN 3-540-580-0
- ZetImayer, H.  $74$ Verfahren zur simulationsgestützten Produktionsregelung in der Einzel- und Kleinserienproduktion 1994 62 Abb. 143 Seiten ISBN 3-540-58134-0
- Lindl, M. 75 Auftragsleittechnik für Konstruktion und Arbeitsplanung 1994 66 Abb 147 Seiten ISBN 3-540-58221-5
- Zioper, B. 76 Das integrierte Betriebsmittelwesen Baustein einer flexiblen Fertiauna 1994 64 Abb. 147 Seiten ISBN 3-540-58222-3
- Raith, P.  $\overline{\overline{H}}$ Programmierung und Simulation von Zellenabläufen in der Arbeitsvorbereitung 1995 51 Ahb. 130 Seiten ISBN 3 540 58223-1
- Engel, A. 78 Strömungstechnische Optimierung von Produktionssystemen durch Simulation 1994 69 Abb. 160 Seiten ISBN 3540-58258-4
- 7äh. M. F. 79 Dynamisches Prozeßmodell Kreissägen 1995 95 Ahh. 186 Seiten ISBN 3-540-58624-5
- Zwanzer, N. ۹n Technologisches Prozeßmodell für die Kugelschiefbearbeitung 1995 65 Abb. 150 Seiten ISBN 3-540-58634-2
- **Bomanow, P.** 81 Konstruktionsbegleitende Kalkulation von Werkzeugmaschinen 1995 66 Abb. 151 Seiten ISBN 3-540-58771-3
- Kahlenhern, R. 82 Integnerte Qualitätssicherung in flexiblen Fertigungszellen 1995 71 Abb. 136 Seiten ISBN 3-540-58772-1
- Huber, A. 83. Arbeitsfolgenplanung mehrstufiger Prozesse in der Hartbearbeitung 1995 87 Abb 152 Seiten ISBN 3 540 58773 X Rirkel G
- 84 Aufwandsminimierter Wissenserwerb für die Diagnose in flexiblen Produktionszellen 1995 64 Abb 137 Seiten ISBN 3-540-58869-8
- Simon, D. 85 Fertigungsregelung durch zielgrößenonentierte Planung und logistisches Störungsmanagement 1995 77 Abb. 132 Seiten ISBN 3-540-58942-2
- Nedelikovic-Groha, V. 86 Systematische Planung anwendungsspezifischer Materialflußsteuerungen 1995 94 Abb. 188 Seiten ISBN 3-540-58953-8
- Rockland, M. 87 Flexibilisierung der automatischen Teilbereitstellung in Montageanlagen 1995 83 Abb 168 Seiten ISBN 3-540-58999-6 Linner, St.
- 88 Konzept einer integnerten Produktentwicklung 1995 67 Abb 168 Seiten ISBN 3-540-59016-1
- Eder, Th. 89. Integnerte Planung von Informationssystemen für rechnergestützte Produktionssysteme 1995 62 Abb. 150 Seiten ISBN 3-540-59084-6
- Deutschle, U. gn Prozeßorientierte Organisation der Auftragsentwicklung in mittelständischen Unternehmen. 1995 80 Abb. 188 Seiten ISBN 3-540-59337-3
- Dieterle, A. 91 Recycling integrier te Produktentwicklung 1995 68 Abb 146 Seiten ISBN 3-540-60120-1
- Hechl. Chr. 92 Personalorientierte Montageplanung für komplexe und variantenreiche Produkte 1995 73 Abb. 158 Seiten ISBN 3-540-60325-5
- Albertz, F. 93 Dynamikgerechter Entwurf von Werkzeugmaschinen Gestellstrukturen 1995 83 Abb. 156 Seiten ISBN 3-540-60608-8
- Trunzer. W.  $94$ Strategien zur On-Line Bahnplanung bei Robotern mit 3D Konturfolgesensoren 1996 101 Abb. 164 Seiten ISBN 3-540-60961-X
- Fichtmüller. N. 95 Rationalisierung durch flexible, hybride Montagesysteme 1996 83 Ahb. 145 Seiten ISBN 3-540-60960-1
- Trucks, V. 96 Rechnergestützte Beurteilung von Getriebestrukturen in Werkzeugmaschinen 1996 64 Abb. 141 Seiten ISBN 3540-60599-8
- Schäffer, G 97 Systematische Integration adaptiver Produktionssysteme 1996 71 Abb. 170 Seiten ISBN 3-540-60958-X
- Knch, M. R. **QR** Autonome Fertigungszellen - Gestaltung, Steuerung und integrierte Störungsbehandlung 1996 67 Abb. 138 Seiten ISBN 3-540-61104-5
- Mocrezuma de la Barrera, J.L. qq Ein durchgängiges System zur computer- und rechnergestützten Chirurgie 1996 99 Abb. 175 Seiten ISBN 3540-61145-2
- Geuer. A. 100 Einsatzpotential des Rapid Prototyping in der Produktentwicklung 1996 84 Abb 154 Seiten ISBN 3-540-61495-8
- Ebner, C.  $101$ Ganzheitliches Verfügbarkeits- und Qualitätsmanagment unter Verwendung von Felddaten 1996 67 Abb. 132 Seiten ISBN 3-540-61678-0
- Pischeltsrieder, K.  $102<sub>1</sub>$ Steuerung autonomer mobiler Roboter in der Produktion 1996 74 Abb 171 Seiten ISBN 3-540-61714-0
- Köhler, R. 103 Disposition und Materialbereitstellung bei komplexen variantenreichen Kleinprodukten 1997 62 Abb. 177 Seiten ISBN 3-540-62024-9
- Feldmann, Ch. 104 Eine Methode für die integrierte rechnergestützte Montageplanung 1997 71 Abb. 163 Seiten ISBN 3-540-62059-1
- Lehmann, H. 105. Integrierte Materialfluß und Layoutplanung durch Kopplung von CAD und Ablaufsimulationssystem 1997 96 Abb. 191 Seiten ISBN 3-540-62202-0
- Wagner, M.  $106$ Steuerungsintegrierte Fehlerbehandlung für maschinennahe Abläufe 1997 94 Abb. 164 Seiten ISBN 3-540-62656-5
- $107$  *Lorenzen*, J. Simulationsgestützte Kostenanalyse in produktorientierten Fertigungsstrukturen 1997 63 Abb. 129 Seiten ISBN 3-540-62794-4
- Krönert, U. 108 Systematik für die rechnergestützte Ähnlichteilsuche und Standardisierung 1997 53 Abb. 127 Seiten ISBN 3 540 63338 3
- Pfersdorf. I. 109 Entwicklung eines systematischen Vorgehens zur Organisation des industriellen Service 1997 74 Ahb. 172 Seiten ISBN 3 540 63615 3 Kuba, R.
- $110 -$ Informations und kommunikationstechnische Integration von Menschen in der Produktion 1997 77 Abb. 155 Seiten ISBN 3-540-63642-0 Kaiser, J
- $111$ Vernetztes Gestalten von Produkt und Produktionsprozeß mit Produktmodellen 1997 67 Abb 139 Seiten ISBN 3 540 63999 3
- Geyer, M. 112 Flexibles Planungssystem zur Berücksichtigung ergonomischer Aspekte bei der Produkt- und Arbeitssystempestaltung 1997 85 Abb. 154 Seiten ISBN 3-540-64195-5
- Martin, C. 113 Produktionsregelung - ein modularer, modellbasierter Ansatz 1998 73 Ahb. 162 Seiten ISBN 3-540-64401-6
- 114 Löffler, Th. Akustische Überwachung automatisierter Fügegrozesse 1998 85 Abb. 136 Seiten ISBN 3-540-64511-X
- 115 Lindermaier, R. Qualitätsorientierte Entwicklung von Montagesystemen 1998 84 Ahh 164 Seiten ISBN 3-540-64686-8 Koehrer, J.
- 116 Prozeßonentierte Teamstrukturen in Betrieben mit Großsenenfertigung 1998 75 Abb 185 Seiten ISBN 3-540-65037-7
- Schuller, R. W. 117 Leitfaden zum automatisierten Auftrag von hochviskosen Dichtmassen 1999 76 Abb. 162 Seiten ISBN 3-540-65320-1
- Debuschewitz, M. 118 Integrierte Methodik und Werkzeuge zur herstellungsorientierten Produktentwicklung 1999 104 Abb. 169 Seiten ISBN 3-540-65350-3
- Bauer, L 119 Strategien zur rechnergestützten Offline<br>Programmierung von 3D-Laseranlagen 1999 98 Abb 145 Seiten ISBN 3-540-65382-1
- $P$ fob,  $E$ 120 Modellgestützte Arbeitsplanung bei Fertigungsmaschinen 1999 69 Abb. 154 Seiten ISBN 3-540-65525-5
- Spitznagel, J.  $121$ Erfahrungsgeleitete Planung von Laseranlagen 1999 63 Abb. 156 Seiten ISBN 3-540-65896-3

# **Seminarberichte iwb**

herausgegeben von Prof. Dr.-Ing. Gunther Reinhart und Prof. Dr.-Ing. Michael Zäh, Institut für Werkzeugmaschinen und Betriebswissenschaften der Technischen Universität München

Seminarberichte iwb sind erhältlich im Buchhandel oder beim Herbert Utz Verlag, München, Fax 089-277791-01, info@utz.de

1 Innovative Montagesysteme - Anlagengestaltung, -bewertung und -überwachung<br>115 Seiten · ISBN 3-931327-01-9

- 2 Integriertes Produktmodell Von der Idee zum fertigen Produkt
- 82 Seiten · ISBN 3-931327-02-7 3 Konstruktion von Werkzeugmaschinen Berechnung, Simulation und Optimierung<br>110 Seiten · ISBN 3-931327-03-5
- 4 Simulation Einsatzmöglichkeiten und Erfahrungsberichte
- 134 Seiten · ISBN 3-931327-04-3 5 Optimierung der Kooperation in der Produktentwicklung
- 6 Materialbearbeitung mit Laser · von der Planung zur Anwendung
- **86 Seiten Franz Schleibn 3-931327-76-00**<br>7 Dynamisches Verhalten von Werkzeugmaschinen
- 8 Qualitätsmanagement · der Weg ist das Ziel
- 9 Installationstechnik an Werkzeugmaschinen · Analysen und Konzepte
- 10 3D-Simulation · Schneller, sicherer und kostengünstiger zum Ziel
- 11 Unternehmensorganisation Schlüssel für eine effiziente Produktion
- 12 Autonome Produktionssysteme
- 13 Planung von Montageanlagen
- 14 Nicht erschienen wird nicht erscheinen
- 15 Flexible fluide Kleb/Dichtstoffe · Dosierung und Prozeßgestaltung
- 16 Time to Market Von der Idee zum Produktionsstart 80 Seiten · ISBN 3-931327-16-7
- 17 Industriekeramik in Forschung und Praxis Probleme, Analysen und Lösungen
	-
- 18 Das Unternehmen im Internet Chancen für produzierende Unternehmen
	-
- 19 Leittechnik und Informationslogistik mehr Transparenz in der **Fertigung**<br>85 Seiten · ISBN 3-931327-19-1
	-
- 20 Dezentrale Steuerungen in Produktionsanlagen Plug & Play -Vereinfachung von Entwicklung und Inbetriebnahme 105 Seiten · ISBN 3-931327-20-5
- 21 Rapid Prototyping Rapid Tooling Schnell zu funktionalen Prototypen

- 22 Mikrotechnik für die Produktion Greifbare Produkte und Anwendungspotentiale
- 24 EDM Engineering Data Management
- 25 Rationelle Nutzung der Simulationstechnik Entwicklungstrends und Praxisbeispiele<br>152 Seiten · ISBN 3-931327-25-6
- 26 Alternative Dichtungssysteme Konzepte zur Dichtungsmontage und zum Dichtmittelauftrag<br>110 Seiten · ISBN 3-931327-26-4
- 27 Rapid Prototyping · Mit neuen Technologien schnell vom Entwurf zum Serienprodukt
- 28 Rapid Tooling · Mit neuen Technologien schnell vom Entwurf zum Serienprodukt<br>154 Seiten · ISBN 3-931327-28-0
- 29 Installationstechnik an Werkzeugmaschinen · Abschlußseminar
- 30 Nicht erschienen wird nicht erscheinen
- 31 Engineering Data Management (EDM) · Erfahrungsberichte und **Trends** 
	-
- 32 Nicht erschienen wird nicht erscheinen
- 33 3D-CAD · Mehr als nur eine dritte Dimension<br>181 Seiten · ISBN 3-931327-33-7
- 34 Laser in der Produktion · Technologische Randbedingungen für den wirtschaftlichen Einsatz
- 102 Seiten · ISBN 3-931327-34-5 35 Ablaufsimulation · Anlagen effizient und sicher planen und betreiben
- 36 Moderne Methoden zur Montageplanung · Schlüssel für eine effiziente Produktion
- 37 Wettbewerbsfaktor Verfügbarkeit · Produktivitätsteigerung durch technische und organisatorische Ansätze
- 38 Rapid Prototyping · Effizienter Einsatz von Modellen in der Produktentwicklung 128 Seiten · ISBN 3-931327-38-8
- 39 Rapid Tooling · Neue Strategien für den Werkzeug- und Formenbau
- 130 Seiten · ISBN 3-931327-39-6 40 Erfolgreich kooperieren in der produzierenden Industrie · Flexibler und schneller mit modernen Kooperationen 160 Seiten · ISBN 3-931327-40-X
- 41 Innovative Entwicklung von Produktionsmaschinen
- 146 Seiten · ISBN 3-89675-041-0 42 Stückzahlflexible Montagesysteme
- 43 Produktivität und Verfügbarkeit · ...durch Kooperation steigern
- 120 Seiten · ISBN 3-89675-043-7 44 Automatisierte Mikromontage · Handhaben und Positionieren von Mikrobauteilen<br>125 Seiten · ISBN 3-89675-044-5
- 45 Produzieren in Netzwerken · Lösungsansätze, Methoden, Praxisbeispiele<br>173 Seiten · ISBN 3-89675-045-3

46 Virtuelle Produktion · Ablaufsimulation

- 47 Virtuelle Produktion · Prozeß- und Produktsimulation<br>131 Seiten · ISBN 3-89675-047-X
- 48 Sicherheitstechnik an Werkzeugmaschinen
- 49 Rapid Prototyping · Methoden für die reaktionsfähige Produktentwicklung<br>150 Seiten · ISBN 3-89675-049-6
- 150 Seiten · ISBN 3-89675-049-6 50 Rapid Manufacturing · Methoden für die reaktionsfähige Produktion
- 51 Flexibles Kleben und Dichten · Produkt-& Prozeßgestaltung, Mischverbindungen, Qualitätskontrolle
- 52 Rapid Manufacturing · Schnelle Herstellung von Kleinund Prototypenserien<br>124 Seiten · ISBN 3-89675-052-6
- 53 Mischverbindungen · Werkstoffauswahl, Verfahrensauswahl, Umsetzung<br>107 Seiten · ISBN 3-89675-054-2
- 54 Virtuelle Produktion · Integrierte Prozess- und Produktsimulation
- 55 e-Business in der Produktion · Organisationskonzepte, IT-Lösungen, Praxisbeispiele<br>150 Seiten · ISBN 3-89675-055-0
	-
- 56 Virtuelle Produktion Ablaufsimulation als planungsbegleitendes Werkzeug<br>150 Seiten · ISBN 3-89675-056-9
	-
- 150 Seiten · ISBN 3-89675-056-9 57 Virtuelle Produktion Datenintegration und Benutzerschnittstellen
- 58 Rapid Manufacturing · Schnelle Herstellung qualitativ hochwertiger Bauteile oder Kleinserien
	- 169 Seiten · ISBN 3-89675-058-7
- 169 Seiten · ISBN 3-89675-058-7 59 Automatisierte Mikromontage · Werkzeuge und Fügetechnologien für die Mikrosystemtechnik
	-
- 60 Mechatronische Produktionssysteme · Genauigkeit gezielt entwickeln<br>131 Seiten · ISBN 3-89675-060-7
	-
- 61 Nicht erschienen wird nicht erscheinen
- 62 Rapid Technologien · Anspruch Realität Technologien
- 100 Seiten · ISBN 3-89675-062-3 63 Fabrikplanung 2002 · Visionen Umsetzung Werkzeuge
- 64 Mischverbindungen · Einsatz und Innovationspotenzial
- 65 Fabrikplanung 2003 Basis für Wachstum · Erfahrungen Werkzeuge Visionen
	-
- 66 Mit Rapid Technologien zum Aufschwung · Neue Rapid Technologien und Verfahren, Neue Qualitäten, Neue Möglichkeiten, Neue Anwendungsfelder<br>185 Seiten · ISBN 3-89675-066-6
	-
- 67 Mechatronische Produktionssysteme · Die Virtuelle Werkzeugmaschine: Mechatronisches Entwicklungsvorgehen, Integrierte Modellbildung, Applikationsfelder
- 68 Virtuelle Produktion · Nutzenpotenziale im Lebenszyklus der Fabrik
- 69 Kooperationsmanagement in der Produktion · Visionen und Methoden zur Kooperation – Geschäftsmodelle und Rechtsformen für die Kooperation – Kooperation entlang der Wertschöpfungskette
- 70 Mechatronik · Strukturdynamik von Werkzeugmaschinen
- 71 Klebtechnik · Zerstörungsfreie Qualitätssicherung beim flexibel automatisierten Kleben und Dichten
- 72 Fabrikplanung 2004 Ergfolgsfaktor im Wettbewerb · Erfahrungen –<br>Werkzeuge Visionen Werkzeuge – Visionen<br>ISBN 3-89675-072-0 · vergriffen
- 73 Rapid Manufacturing Vom Prototyp zur Produktion · Erwartungen Erfahrungen – Entwicklungen<br>179 Seiten · ISBN 3-89675-073-9
- 74 Virtuelle Produktionssystemplanung · Virtuelle Inbetriebnahme und<br>Digitale Eabrik Digitale Fabrik<br>133 Seiten · ISBN 3-89675-074-7
	-
- 75 Nicht erschienen wird nicht erscheinen
- 76 Berührungslose Handhabung · Vom Wafer zur Glaslinse, von der Kapsel zur aseptischen Ampulle<br>95 Seiten · ISBN 3-89675-076-3
- 77 ERP-Systeme · Einführung in die betriebliche Praxis · Erfahrungen,<br>Best Practices Visionen Best Practices, Visionen 153 Seiten · ISBN 3-89675-077-7
- 78 Mechatronik · Trends in der interdisziplinären Entwicklung von<br>Werkzeugmaschinen Werkzeugmaschinen<br>155 Seiten · ISBN 3-89675-078-X
- 79 Produktionsmanagement 267 Seiten · ISBN 3-89675-079-8
- 80 Rapid Manufacturing · Fertigungsverfahren für alle Ansprüche
- 81 Rapid Manufacturing · Heutige Trends Zukünftige Anwendungsfelder<br>172 Seiten · ISBN 3-89675-081-X
- 82 Produktionsmanagement · Herausforderung Variantenmanagement
- 83 Mechatronik · Optimierungspotenzial der Werkzeugmaschine nutzen
- 160 Seiten · ISBN 3-89675-083-6 84 Virtuelle Inbetriebnahme · Von der Kür zur Pflicht?
- 85 3D-Erfahrungsforum · Innovation im Werkzeug- und Formenbau
- 375 Seiten · ISBN 978-3-89675-085-3 86 Rapid Manufacturing · Erfolgreich produzieren durch innovative Fertigung
- 87 Produktionsmanagement · Schlank im Mittelstand
- 88 Mechatronik · Vorsprung durch Simulation
- 89 RFID in der Produktion · Wertschöpfung effizient gestalten

# **Forschungsberichte iwb**

herausgegeben von Prof. Dr.-Ing. Gunther Reinhart und Prof. Dr.-Ing. Michael Zäh, Institut für Werkzeugmaschinen und Betriebswissenschaften der Technischen Universität München

Forschungsberichte iwb ab Band 122 sind erhältlich im Buchhandel oder beim Herbert Utz Verlag, München, Fax 089-277791-01, info@utz.de

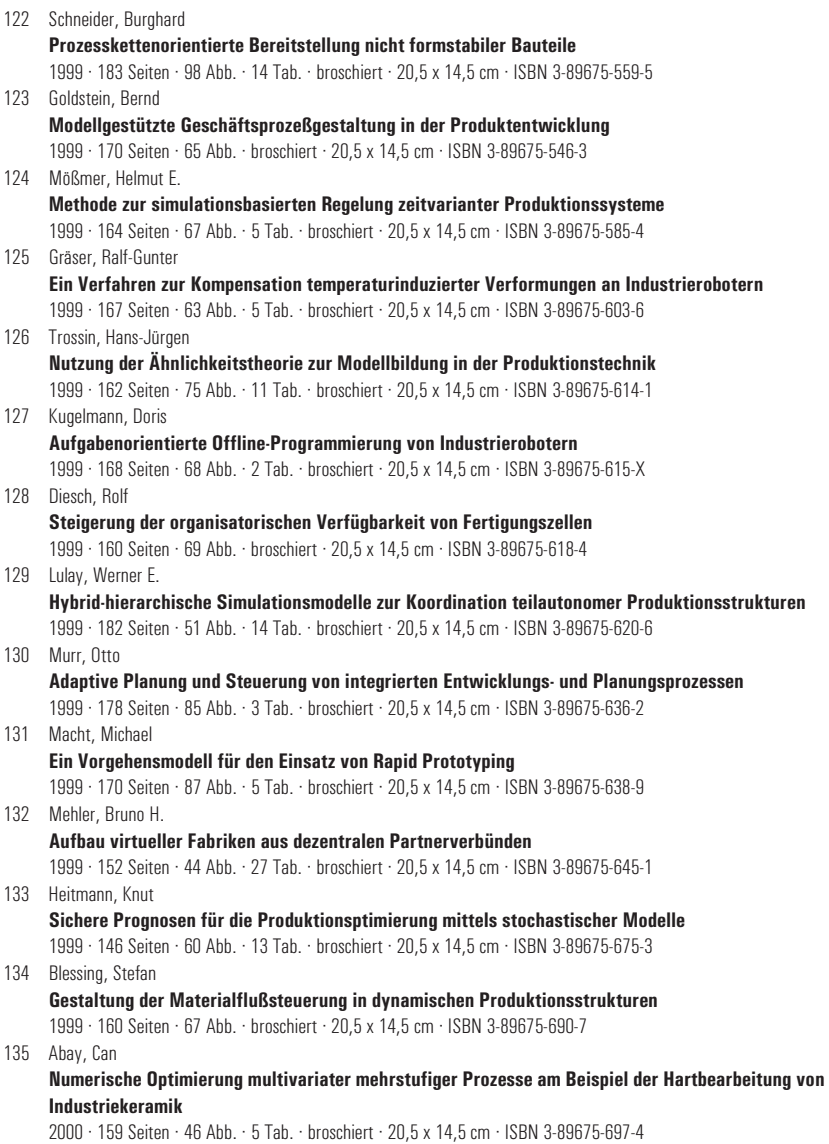

© Herbert Utz Verlag 2009 · www.utzverlag.de

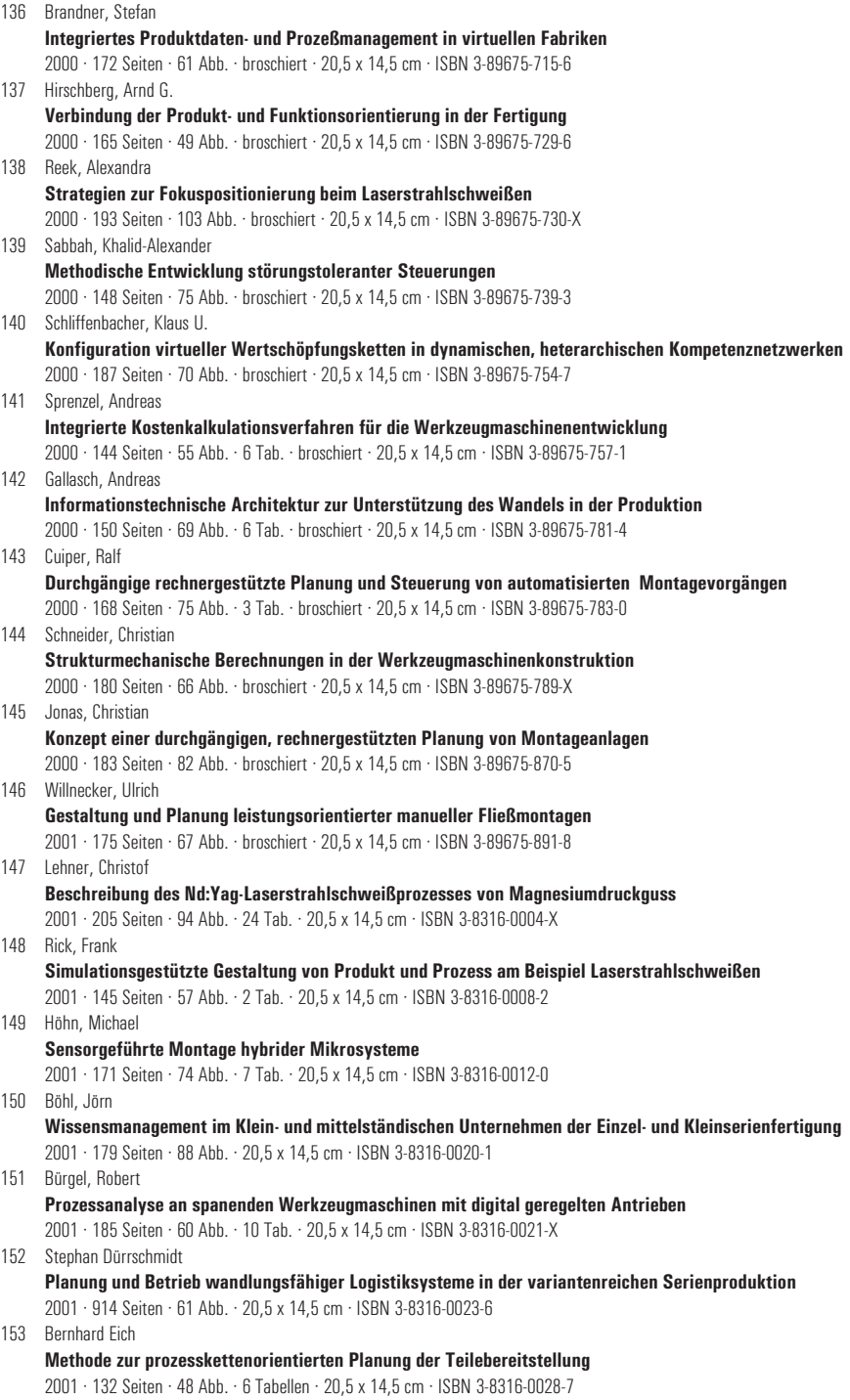

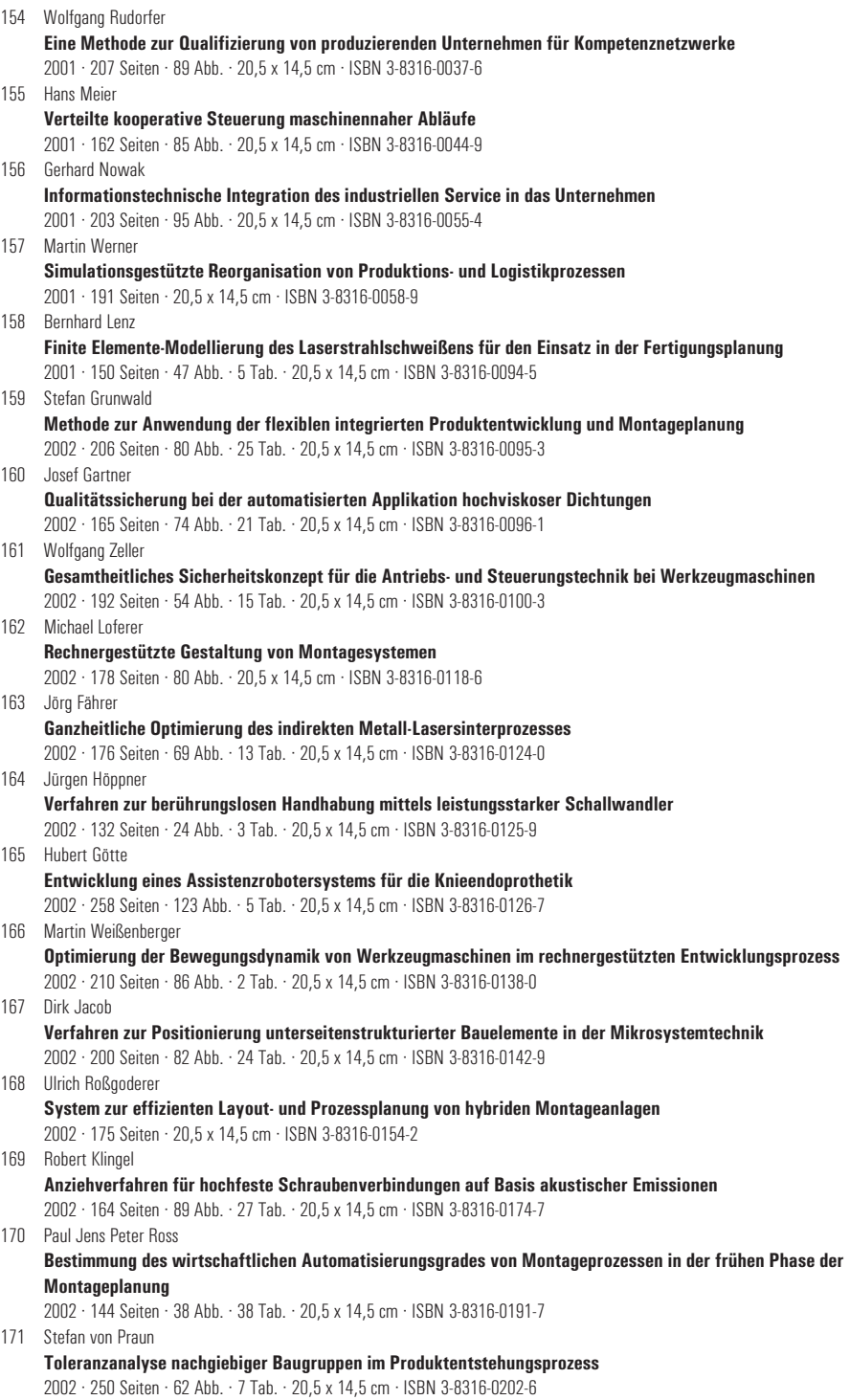

## © Herbert Utz Verlag 2009 · www.utzverlag.de

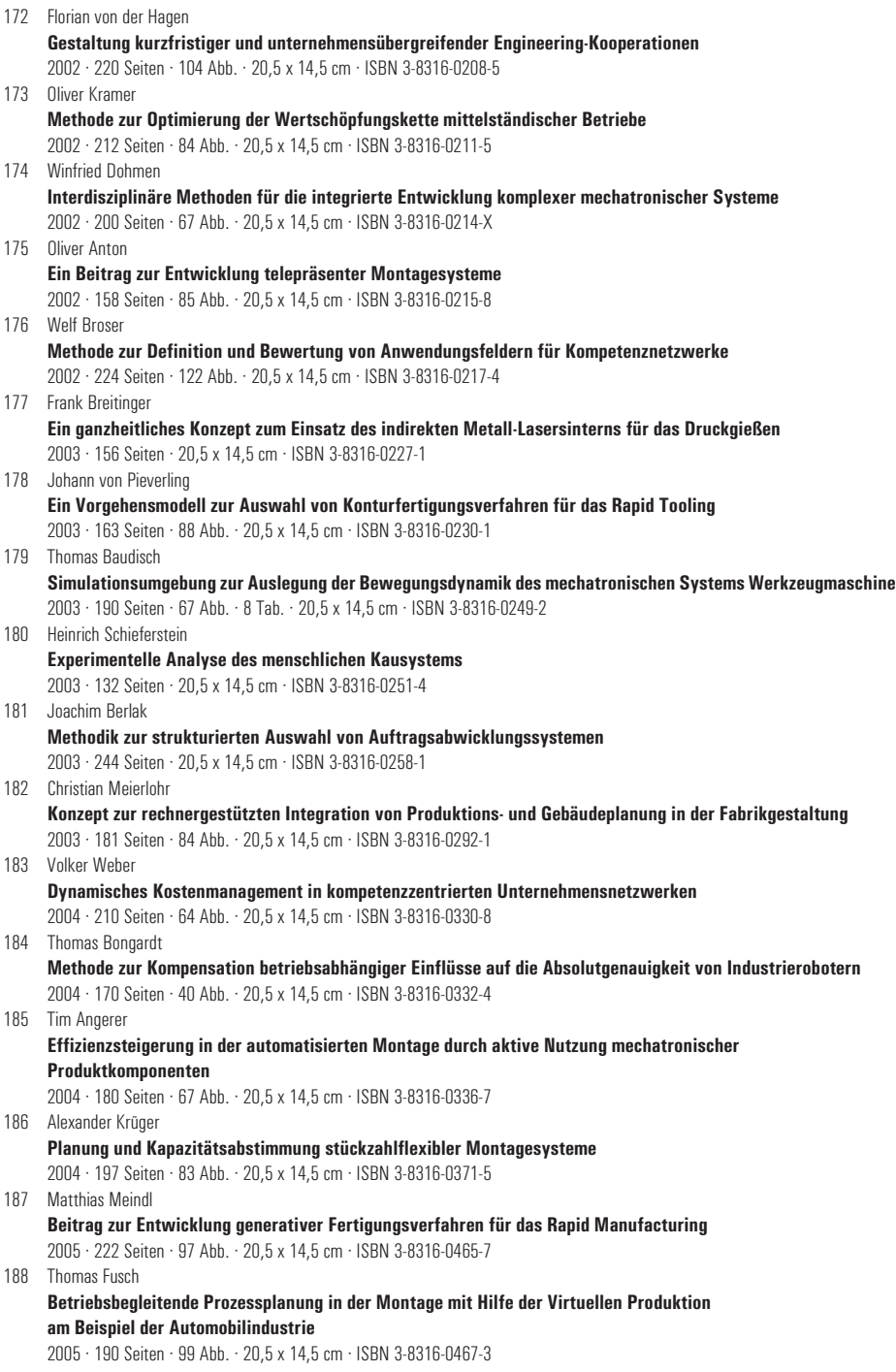

189 Thomas Mosandl **Qualitätssteigerung bei automatisiertem Klebstoffauftrag durch den Einsatz optischer Konturfolgesysteme** 2005 · 182 Seiten · 58 Abb. · 20,5 x 14,5 cm · ISBN 3-8316-0471-1 190 Christian Patron **Konzept für den Einsatz von Augmented Reality in der Montageplanung** 2005 · 150 Seiten · 61 Abb. · 20,5 x 14,5 cm · ISBN 3-8316-0474-6 191 Robert Cisek **Planung und Bewertung von Rekonfigurationsprozessen in Produktionssystemen** 2005 · 200 Seiten · 64 Abb. · 20,5 x 14,5 cm · ISBN 3-8316-0475-4 192 Florian Auer **Methode zur Simulation des Laserstrahlschweißens unter Berücksichtigung der Ergebnisse vorangegangener Umformsimulationen** 2005 · 160 Seiten · 65 Abb. · 20,5 x 14,5 cm · ISBN 3-8316-0485-1 193 Carsten Selke **Entwicklung von Methoden zur automatischen Simulationsmodellgenerierung** 2005 · 137 Seiten · 53 Abb. · 20,5 x 14,5 cm · ISBN 3-8316-0495-9 194 Markus Seefried **Simulation des Prozessschrittes der Wärmebehandlung beim Indirekten-Metall-Lasersintern** 2005 · 216 Seiten · 82 Abb. · 20,5 x 14,5 cm · ISBN 3-8316-0503-3 195 Wolfgang Wagner **Fabrikplanung für die standortübergreifende Kostensenkung bei marktnaher Produktion** 2006 · 208 Seiten · 43 Abb. · 20,5 x 14,5 cm · ISBN 3-8316-0586-6 196 Christopher Ulrich **Erhöhung des Nutzungsgrades von Laserstrahlquellen durch Mehrfach-Anwendungen** 2006 · 178 Seiten · 74 Abb. · 20,5 x 14,5 cm · ISBN 3-8316-0590-4 197 Johann Härtl **Prozessgaseinfluss beim Schweißen mit Hochleistungsdiodenlasern** 2006 · 140 Seiten · 55 Abb. · 20,5 x 14,5 cm · ISBN 3-8316-0611-0 198 Bernd Hartmann **Die Bestimmung des Personalbedarfs für den Materialfluss in Abhängigkeit von Produktionsfläche und -menge** 2006 · 208 Seiten · 105 Abb. · 20,5 x 14,5 cm · ISBN 3-8316-0615-3 199 Michael Schilp **Auslegung und Gestaltung von Werkzeugen zum berührungslosen Greifen kleiner Bauteile in der Mikromontage** 2006 · 130 Seiten · 20,5 x 14,5 cm · ISBN 3-8316-0631-5 200 Florian Manfred Grätz **Teilautomatische Generierung von Stromlauf- und Fluidplänen für mechatronische Systeme** 2006 · 192 Seiten · 20,5 x 14,5 cm · ISBN 3-8316-0643-9 201 Dieter Eireiner **Prozessmodelle zur statischen Auslegung von Anlagen für das Friction Stir Welding** 2006 · 214 Seiten · 20,5 x 14,5 cm · ISBN 3-8316-0650-1 202 Gerhard Volkwein **Konzept zur effizienten Bereitstellung von Steuerungsfunktionalität für die NC-Simulation** 2007 · 192 Seiten · 20,5 x 14,5 cm · ISBN 978-3-8316-0668-9 203 Sven Roeren **Komplexitätsvariable Einflussgrößen für die bauteilbezogene Struktursimulation thermischer Fertigungsprozesse** 2007 · 224 Seiten · 20,5 x 14,5 cm · ISBN 978-3-8316-0680-1 204 Henning Rudolf **Wissensbasierte Montageplanung in der Digitalen Fabrik am Beispiel der Automobilindustrie** 2007 · 200 Seiten · 20,5 x 14,5 cm · ISBN 978-3-8316-0697-9 205 Stella Clarke-Griebsch **Overcoming the Network Problem in Telepresence Systems with Prediction and Inertia** 2007 · 150 Seiten · 20,5 x 14,5 cm · ISBN 978-3-8316-0701-3 206 Michael Ehrenstraßer **Sensoreinsatz in der telepräsenten Mikromontage** 2008 · 160 Seiten · 20,5 x 14,5 cm · ISBN 978-3-8316-0743-3

207 Rainer Schack **Methodik zur bewertungsorientierten Skalierung der Digitalen Fabrik** 2008 · 248 Seiten · 20,5 x 14,5 cm · ISBN 978-3-8316-0748-8 208 Wolfgang Sudhoff **Methodik zur Bewertung standortübergreifender Mobilität in der Produktion** 2008 · 276 Seiten · 20,5 x 14,5 cm · ISBN 978-3-8316-0749-5 209 Stefan Müller **Methodik für die entwicklungs- und planungsbegleitende Generierung und Bewertung von Produktionsalternativen** 2008 · 240 Seiten · 20,5 x 14,5 cm · ISBN 978-3-8316-0750-1 210 Ulrich Kohler **Methodik zur kontinuierlichen und kostenorientierten Planung produktionstechnischer Systeme** 2008 · 232 Seiten · 20,5 x 14,5 cm · ISBN 978-3-8316-0753-2 211 Klaus Schlickenrieder **Methodik zur Prozessoptimierung beim automatisierten elastischen Kleben großflächiger Bauteile** 2008 · 204 Seiten · 20,5 x 14,5 cm · ISBN 978-3-8316-0776-1 212 Niklas Möller **Bestimmung der Wirtschaftlichkeit wandlungsfähiger Produktionssysteme** 2008 · 260 Seiten · 20,5 x 14,5 cm · ISBN 978-3-8316-0778-5 213 Daniel Siedl **Simulation des dynamischen Verhaltens von Werkzeugmaschinen während Verfahrbewegungen** 2008 · 200 Seiten · 20,5 x 14,5 cm · ISBN 978-3-8316-0779-2 214 Dirk Ansorge **Auftragsabwicklung in heterogenen Produktionsstrukturen mit spezifischen Planungsfreiräumen** 2008 · 146 Seiten · 20,5 x 14,5 cm · ISBN 978-3-8316-0785-3 215 Georg Wünsch **Methoden für die virtuelle Inbetriebnahme automatisierter Produktionssysteme** 2008 · 224 Seiten · 20,5 x 14,5 cm · ISBN 978-3-8316-0795-2 216 Thomas Oertli **Strukturmechanische Berechnung und Regelungssimulation von Werkzeugmaschinen mit elektromechanischen Vorschubantrieben** 2008 · 194 Seiten · 20,5 x 14,5 cm · ISBN 978-3-8316-0798-3 217 Bernd Petzold **Entwicklung eines Operatorarbeitsplatzes für die telepräsente Mikromontage** 2008 · 234 Seiten · 20,5 x 14,5 cm · ISBN 978-3-8316-0805-8 218 Loucas Papadakis **Simulation of the Structural Effects of Welded Frame Assemblies in Manufacturing Process Chains** 2008 · 260 Seiten · 20,5 x 14,5 cm · ISBN 978-3-8316-0813-3 219 Mathias Mörtl **Ressourcenplanung in der variantenreichen Fertigung** 2008 · 210 Seiten · 20,5 x 14,5 cm · ISBN 978-3-8316-0820-1 220 Sebastian Weig **Konzept eines integrierten Risikomanagements für die Ablauf- und Strukturgestaltung in Fabrikplanungsprojekten** 2008 · 232 Seiten · 20,5 x 14,5 cm · ISBN 978-3-8316-0823-2 221 Tobias Hornfeck **Laserstrahlbiegen komplexer Aluminiumstrukturen für Anwendungen in der Luftfahrtindustrie** 2008 · 150 Seiten · 20,5 x 14,5 cm · ISBN 978-3-8316-0826-3 222 Hans Egermeier **Entwicklung eines Virtual-Reality-Systems für die Montagesimulation mit kraftrückkoppelnden Handschuhen** 2008 · 210 Seiten · 20,5 x 14,5 cm · ISBN 978-3-8316-0833-1 223 Matthäus Sigl **Ein Beitrag zur Entwicklung des Elektronenstrahlsinterns** 2008 · 185 Seiten · 20,5 x 14,5 cm · ISBN 978-3-8316-0841-6

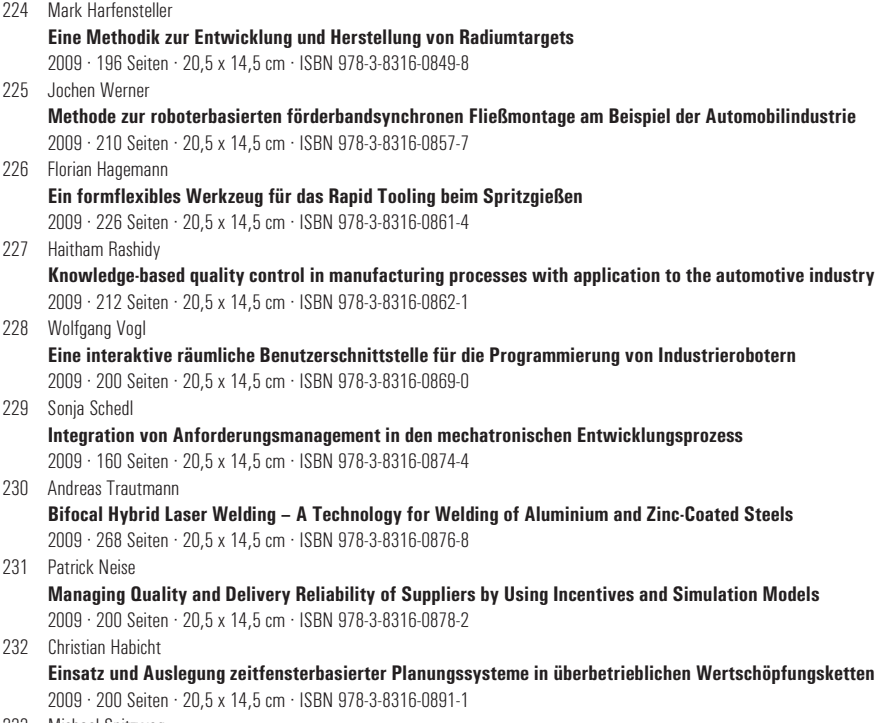

233 Michael Spitzweg

**Methode und Konzept für den Einsatz eines physikalischen Modells in der Entwicklung von Produktionsanlagen** 2009 · 180 Seiten · 20,5 x 14,5 cm · ISBN 978-3-8316-0931-4